# **BAB IV**

# **HASIL DAN ANALISIS PENELITIAN**

# **4.1 Penyajian Data**

## **4.1.1 Penentuan Daerah Tangkapan Air**

Untuk mencari daerah tangkapan air di Kawasan Perumahan Taman Mangu, hal pertama dilakukan adalah menghitung luas Area keselurahan dengan menggunakan aplikasi Google *Earth* dengan cara sebagai berikut:

a. Buka aplikasi google *earth* kemudian cari lokasi yang akan dihitung jaraknya. Pilih menu tambahkan *path* di bagian kiri atas. Seperti pada gambar 4.1

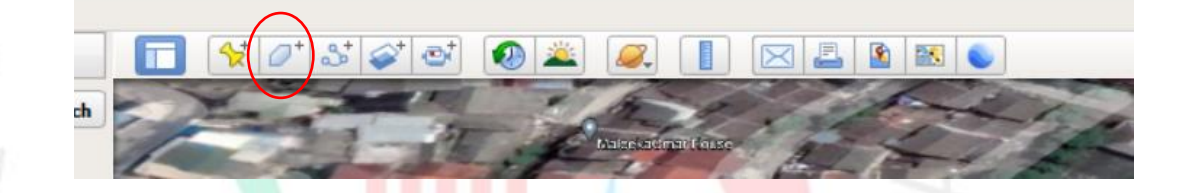

*Gambar 4. 1 Lokasi polygon path pada Google Earth (Dokumen Pribadi, 2022)*

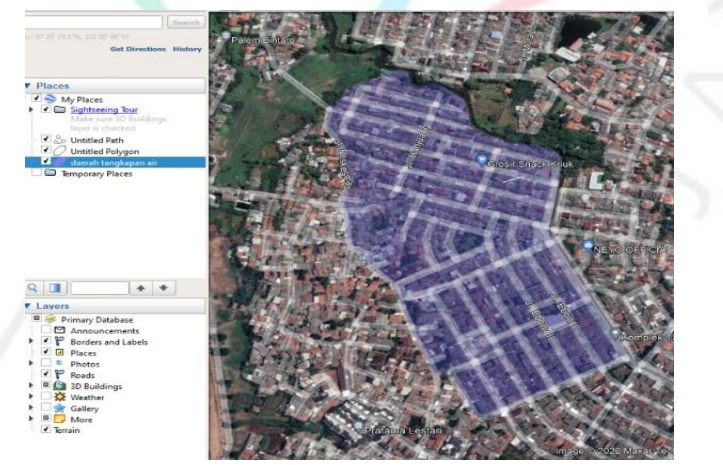

*Gambar 4. 2 Garis Path (Dokumen Pribadi, 2022)*

b. Selanjutnya tulis nama daerah tangkapan air yang akan dibuat, lalu dibuat polygon seperti diatas dengan menggunakan aplikasi *Google Earth* 

c. Lihat panjang garis *polygon* pada menu *measurements* maka akan terlihat luas sdaerah Kawasan Perumahan Taman Mangu dengan total  $1,6 \text{ km}^2$ .

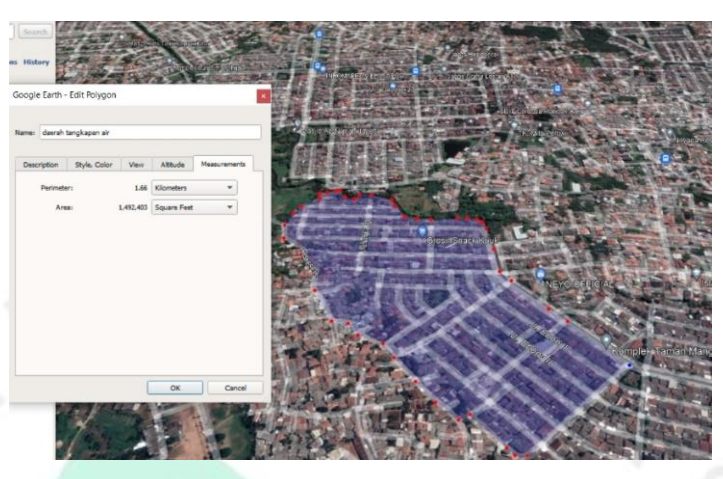

*Gambar 4. 3 Total Luas Kawasan Komplek Taman Mangu Pada Google Earth (Dokumen Pribadi, 2022)*

# **4.1.2 Data Hujan**

Untuk mengetahui data curah hujan, peneliti mengambil data sekunder data dari perusahaan PT. Arkonin Engineering EMP yang berasal dari BMKG terkait. Lokasi penelitian berada di Komplek Taman Mangu dimana lokasi tersebut berdekatan dengan beberapa stasiun hujan yang ada di Kota Tangerang Selatan yaitu Stasiun Klimatologi Tangerang Selatan, Sta Meteorologi Curug, Sta Geofisika Tangerang. Berikut tabel lokasi Stasiun yang dipakai :

| Nama Stasiun /                   | Koordinat           |                      | Elevasi |           | Kab/                  |  |
|----------------------------------|---------------------|----------------------|---------|-----------|-----------------------|--|
| Pos Hujan                        | Lintang             | Bujur                | (mdp)   | Kecamatan | Kota                  |  |
| Sta Meterologi<br>Curug          | 06'14'LS            | 106'39'<br>RT        | 46      | Legok     | Tangeran<br>g Selatan |  |
| Sta Klimatologi<br>Pondok Betung | 06'15'20,<br>58' LS | 106'45'<br><b>BT</b> | 26,2    | Pd. Aren  | Tangeran<br>g Selatan |  |
| STA Geofisika<br>Tangerang       | 06'11'LS            | 106'36'<br>BТ        | 14      | Tangerang | Tangerag              |  |
|                                  |                     |                      |         |           |                       |  |

*Tabel 4. 1 Data Lokasi Stasiun / Pos Hujan Wilayah Tangerang Selatan*

*Sumber: BMKG Tangerang Selatan, 2022*

#### **4.1.3 Survey Lapangan**

Penelitian ini berlokasi di Kawasan Komplek Taman Mangu yang tergenang air pada tanggal 13 maret 2022. Kondisi ini sering terjadi ketika curah hujan di kawasan ini cukup tinggi. Berikut adalah salah satu contoh sample gambar yang diambil pada Subcatchement S3, *Conduit* C55, dan *Junction* J3-J11. Perhitungan eksisting yang didapa tpada Kawasan Perumahan Taman Mangu adalah 0,5 untuk lebar dan 0,45 untuk tinggi

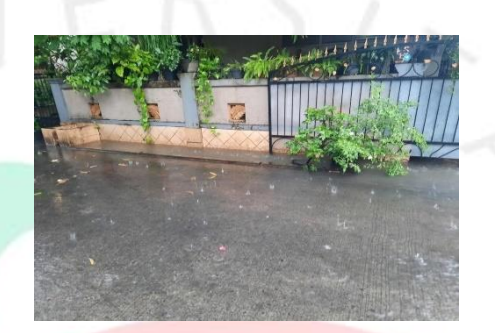

*Gambar 4. 4 . Kondisi Drainase yang Tergenang (Dokumentasi Pribadi, 2022)*

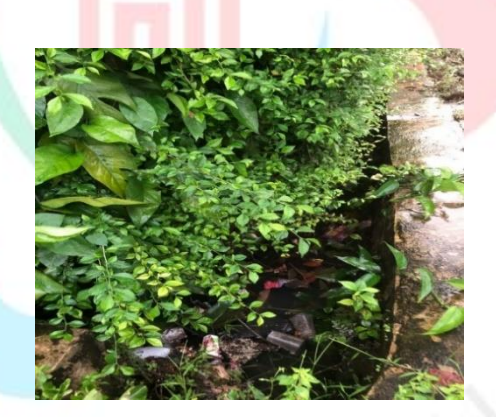

*Gambar 4. 5 Kondisi Saluran Drainase*

# **4.2 Analisis Data**

# **4.2.1 Analisis Curah Hujan dengan Metode Aljabar**

Analisis curah hujak digunakan untuk mengetahui curah hujan rata-rata di daerah tangkapan dengan menganalisis pada data curah hujan maksimun didapatkan melalui 3 s stasiun penangkan hujan yan berdekatan dengan penelitian. Pada tabel 2.1 dimana tabel tersebut menjelaskan persyaratan untuk menganalisis curah hujan dengan melihat luasan DAS yang terdapat pada area penelitian.

Ketiga stasiun hujan harus diandingkan untuk menemukan stasiun dengan cutah hujan terttinggi dan dirata-rata lalu di ambil datanya. Dapat dilihat pada Tabel 4.2 merupakan perhitungan curah hujan maksimum harian rata-rata pada DAS sungai

| No             | Tahun | Curah Hujan Max<br>(mm) |
|----------------|-------|-------------------------|
| 1              | 2020  | 150,80                  |
| $\overline{2}$ | 2014  | 116,60                  |
| 3              | 2015  | 116,60                  |
| $\overline{4}$ | 2017  | 112,20                  |
| 5              | 2013  | 88,80                   |
| 6              | 2018  | 85,80                   |
| $\overline{7}$ | 2016  | 84,00                   |
| 8              | 2019  | 70,20                   |
| 9              | 2012  | 67,90                   |
| 10             | 2011  | 62,20                   |

*Tabel 4. 2 Rekap Curah Hujan Rata-rata Maksimum*

# *Sumber: Penulis, 2022*

Setelah dihitung hujan rata-rata maksimal yang didapat sebesar 150,80 mm pada tahun 2020 dan untuk terkecil ada pada tahun 2011 sebesar 62,20. mm

#### **4.2.2 Perhitungan Dispersi**

Hasil perhitungan curah hujan pada daerah maksium harian hinggan tahunan di atas, serta dibutuhkan perkiraan terulangnya curah hujan maksimum untuk menentukan debit banjir rencana.

Curah hujan akan menjadi penentu dalam pemakaian untuk menghitung besarnya debit banjir rencana didasari analisis distribusi curah hujan awal melalui pengukuran disperse lalu dilanjutkan pengukuran disperse berdasarkan logaritma serta pengujian kecocokan sebaran.

Pengukuruan dispersi tidak semua memiliki nilai berdasarkan variabel hidrologi yang setara dengan nilai rata-rata, namun memungkinkan memeiliki nilai yang lebih besar maupun sebaliknya dibandingkan dengan nilai rata-ratanya. Hasil perhitungan dispersi dilakukan dengan 3 metode dan hasil metode tersebut Tabel 4.4 Metode Normal berikut. Tabel 4.6 *Gumbel* dan Tabel 4.8 *Log-perason III* yang menunjukan hasil dari perhitungan curah hujan rata-rata dengan statistik dan logaritma.

| No.            | <b>Tr</b>      | $P$ (%)        | K    | Si    | Rerata<br>(mm/detik) | Hujan<br>Rancangan<br>(mm/detik) |
|----------------|----------------|----------------|------|-------|----------------------|----------------------------------|
| $\mathbf{1}$   | $\overline{2}$ | 50             | 0,00 | 27,91 | 95,51                | 95,51                            |
| 2              | 5              | 20             | 0,84 | 27,91 | 95,51                | 119,00                           |
| $\overline{3}$ | 10             | 10             | 1,28 | 27,91 | 95,51                | 131,27                           |
| $\overline{4}$ | 20             | 5              | 1,64 | 27,91 | 95,51                | 141,41                           |
| 5              | 50             | $\overline{2}$ | 2,05 | 27,91 | 95,51                | 152,82                           |
| 6              | 100            | $\mathbf{1}$   | 2,33 | 27,91 | 95,51                | 160,43                           |
| 7              | 200            | 0,5            | 2,58 | 27,91 | 95,51                | 167,39                           |
| 8              | 500            | 0,2            | 2,88 | 27,91 | 95,51                | 175,83                           |
| 9              | 1000           | 0,1            | 3,09 | 27,91 | 95,51                | 181,75                           |

*Tabel 4. 3 Perhitungan Dispersi Curah Hujan Rata-rata metode normal*

*Sumber: Penulis, 2022*

Pada Tabel 4.3 didapatkan hasil dari metode normal curah hujan rancangan yang didapat pada periode ulang 10 sebesar 131,27 mm/detik dengan standar deviasi 27,91.

| No. | Curah Hujan<br>(mm/detik) | Peluang $(\%)$ |  |
|-----|---------------------------|----------------|--|
|     | 150,80                    | 9,09           |  |
| 2   | 116,60                    | 18,18          |  |
| 3   | 116,60                    | 27,27          |  |
| 4   | 112,20                    | 36,36          |  |
| 5   | 88,80                     | 45,45          |  |
| 6   | 85,80                     | 54,55          |  |
| 7   | 84,00                     | 63,64          |  |
| 8   | 70,20                     | 72,73          |  |
| 9   | 67,90                     | 81,82          |  |
| 10  | 62,20                     | 90,91          |  |

*Tabel 4. 4 Hasil Perhitungan Metode Normal*

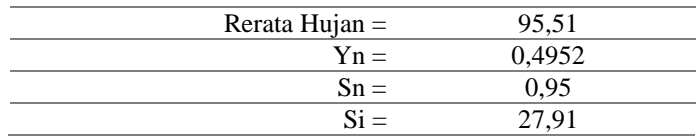

# *Sumber: Penulis, 2022*

Tabel 4.4 menunjukan hasil dari rerata curah hujan sebesar 95,51 mm/detik, Yn yang didapat dari tebel disribusi sebesar 0,4952, juga Sn yang didapat dari tabel distribusi sebesar 0,95, dan Si ( standar deviasi ) sebesar 27,91.

*Tabel 4. 5 Perhitungan Dispersi Curah Hujan Rata-rata dalam metode Gumbel*

| <b>Tr</b><br>No. |                             | $P$ (%) | Yt    | Hujan Rancangan<br>(mm/detik) |
|------------------|-----------------------------|---------|-------|-------------------------------|
|                  | $\mathcal{D}_{\mathcal{L}}$ | 50      | 0,367 | 91,73                         |
| 2                | 5                           | 20      | 1,500 | 125,04                        |
| $\overline{3}$   | 10                          | 10      | 2,250 | 147,09                        |
| $\overline{4}$   | 20                          | 5       | 2,970 | 168,25                        |
| $\overline{5}$   | 50                          | 2       | 3,902 | 195,63                        |
| 6                | 100                         | 1       | 4,600 | 216,15                        |
| $\overline{7}$   | 200                         | 0,5     | 5,296 | 236,59                        |
| 8                | 500                         | 0,2     | 6,214 | 263,57                        |
| 9                | 1000                        | 0,1     | 6,907 | 283,95                        |

*Sumber: Penulis, 2022*

# *Tabel 4. 6 Hasil Perhitungan Metode Gumbel*

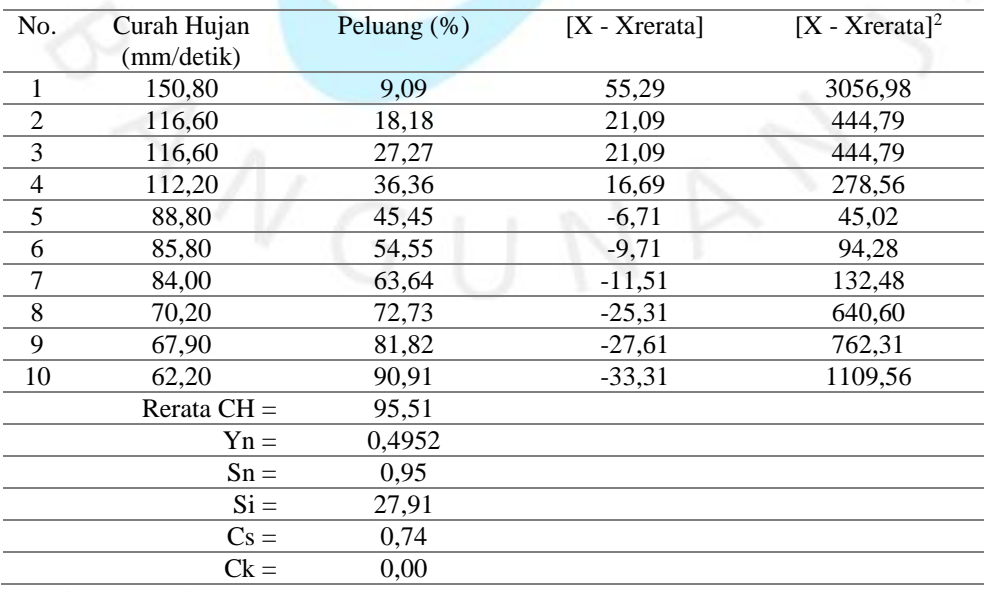

*Sumber: Penulis, 2022*

Pada Tabel 4.5 didapatkan hasil dari metode Gumbel curah hujan rancangan yang didapat pada periode ulang 10 sebesar 147,09 mm/detik. Tabel 4.6 menunjukan hasil dari rerata curah hujan sebesar 95,51 mm/detik, Yn yang didapat dari tabel disribusi sebesar 0,4952, juga Sn yang didapat dari tabel distribusi sebesar 0,95, dan Si (standar deviasi) sebesar 27,91 serta Ck 0,00.

| No             | <b>Tr</b> | $P(\% )$       | G tabel  | Hujan Rancangan<br>(mm/detik) |
|----------------|-----------|----------------|----------|-------------------------------|
| 1              | 2         | 50             | $-0,062$ | 90,43                         |
| $\mathcal{L}$  | 5         | 20             | 0,292    | 100,02                        |
| 3              | 10        | 10             | 1,307    | 133,51                        |
| $\overline{4}$ | 20        | 5              | 1,751    | 151,52                        |
| 5              | 50        | $\overline{2}$ | 2,196    | 171,98                        |
| 6              | 100       | 1              | 2,524    | 188,77                        |
| $\overline{7}$ | 200       | 0,5            | 2,830    | 205,95                        |
| 8              | 500       | 0,2            | 3,321    | 236,83                        |
| 9              | 1000      | 0,1            | 3,484    | 248,11                        |

*Tabel 4. 7 Hasil Perhitungan Metode Log-Pearson III*

*Sumber: Penulis, 2022*

| N <sub>0</sub>          | Curah<br>Hujan<br>(mm/detik) | <b>Peluang</b><br>$(\%)$ | Log X  | $[Log X -$<br>Log<br>Xrerata] | $[Log X - Log$<br>$Xrerata$ <sup>2</sup> | [ $Log X -$<br>Log<br>Xrerata]<br>3 |
|-------------------------|------------------------------|--------------------------|--------|-------------------------------|------------------------------------------|-------------------------------------|
| $\mathbf{1}$            | 150,80                       | 9,09                     | 2,178  | 0,214                         | 0,0460                                   | 0,0099                              |
| $\boldsymbol{2}$        | 116,60                       | 18,18                    | 2,067  | 0,103                         | 0,0105                                   | 0,0011                              |
| $\overline{\mathbf{3}}$ | 116,60                       | 27,27                    | 2,067  | 0,103                         | 0,0105                                   | 0,0011                              |
| $\overline{\mathbf{4}}$ | 112,20                       | 36,36                    | 2,050  | 0,086                         | 0,0074                                   | 0,0006                              |
| 5                       | 88,80                        | 45,45                    | 1,948  | $-0,016$                      | 0,0002                                   | 0,0000                              |
| 6                       | 85,80                        | 54,55                    | 1,933  | $-0,031$                      | 0,0009                                   | 0,0000                              |
| 7                       | 84,00                        | 63,64                    | 1,924  | $-0,040$                      | 0,0016                                   | $-0,0001$                           |
| $\bf{8}$                | 70,20                        | 72,73                    | 1,846  | $-0,118$                      | 0,0138                                   | $-0,0016$                           |
| $\boldsymbol{9}$        | 67,90                        | 81,82                    | 1,832  | $-0,132$                      | 0,0175                                   | $-0,0023$                           |
| 10                      | 62,20                        | 90,91                    | 1,794  | $-0,170$                      | 0,0290                                   | $-0,0049$                           |
|                         | Rerata Log x                 |                          | 1,964  |                               |                                          |                                     |
|                         | Yn                           |                          | 0,4951 |                               |                                          |                                     |
|                         | Sn                           |                          | 0,95   |                               |                                          |                                     |
|                         | <b>SD</b>                    |                          | 0,124  |                               |                                          |                                     |
|                         | Cs                           |                          | 0,272  |                               |                                          | ÷                                   |
|                         | Ck                           |                          | 0.872  |                               |                                          |                                     |
|                         | Cv                           |                          | 0.4837 |                               |                                          |                                     |

*Tabel 4. 8 Hasil Perhitungan Metode Log-Pearson III*

*Sumber: Penulis, 2022*

Pada Tabel 4.7 didapatkan hasil dari metode normal curah hujan rancangan yang didapat pada periode ulang 10 sebesar 133,51 mm/detik. Tabel 4.8 menunjukan hasil dari rerata log sebesar 1,964, Yn yang didapat dari tabel disribusi sebesar 0,4952, juga Sn yang didapat dari tabel distribusi sebesar 0,95, dan SD (standar deviasi log) sebesar 0,124, Cs 02,27, Ck 0,872, dan Cv 0,4837.

*Tabel 4. 9 . Hasil Perhitungan Uji Distribusi*

| No.            | <b>Jenis</b><br><b>Sebaran</b> | <b>Hasil</b><br>Perhitungan | <b>Syarat</b>                | Keterangan      | Ceklis |
|----------------|--------------------------------|-----------------------------|------------------------------|-----------------|--------|
|                |                                | 0.74                        | $Cs = 0$                     | Tidak mendekati |        |
| Normal         | 0                              | $Ck = 3$                    |                              |                 |        |
|                | Log                            | 10.272                      | $C_s = C_v^2 + 3C_v = 0,292$ | Tidak mendekati |        |
| $\overline{2}$ | Normal                         | $-0.872$                    | $C_k = 5,383$                |                 |        |

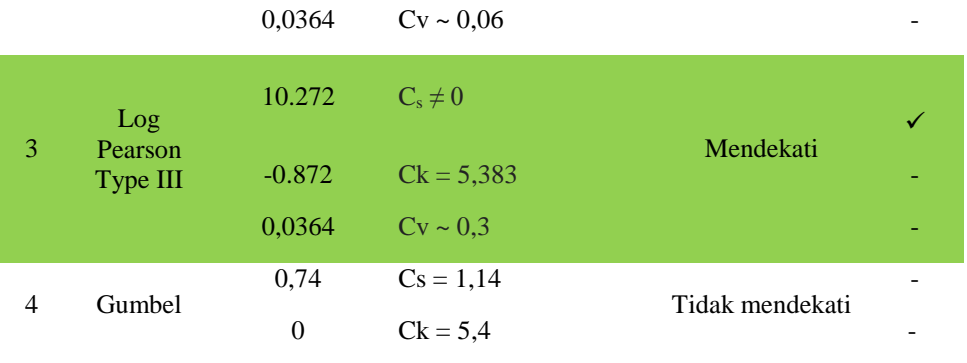

*Sumber: Penulis, 2022*

Pada Tabel 4.9 menjelaskan bahwa parameter yang mendekati beberapa persyaratan yaitu log pearson III, dimana log pearson III memiliki Salah satu poin yang memenuhi dan memiliki selisih yang paling kecil dari pada jenis sebaran lainnya.

## **4.2.3 Pemetaan Data Menggunakan Kertas Grafik**

Pemetaan yang di plot di lembar probabilitas dikerjan dengan mengkelompokan data curah hujan dari besar ke kecil. Diperlukan garis linier teoritis untuk mengetahui jarak terbesar dari titik curah hujan dengan garis teoritis tersebut.

#### **4.2.3.1 Analisis Sebaran Metode Log Pearson III**

Nilai faktor frekuensi untuk distribusi Log Pearson III dapat dilihat pada Tabel 4.10. Hasil perhitungan distribusi Log Pearson III dapat dilihat pada Tabel 4.11.

| Periode | $T = 2$<br>tahun | $T = 5$<br>tahun | $T = 10$<br>tahun | $T = 20$<br>tahun | $T = 50$<br>tahun | $T = 100$<br>tahun |
|---------|------------------|------------------|-------------------|-------------------|-------------------|--------------------|
| Kt      |                  |                  |                   |                   |                   |                    |
| 0,2720  | $-0,0620$        | 0.292            | 1.307             | 1,751             | 2.196             | 2.524              |

*Tabel 4. 10 Nilai Faktor Frekuensi (Kt) Untuk Distribusi Log Pearson III*

*Sumber: Penulis, 2022*

Kt sendiri merupakan Cs pada tabel 4.9 yang berfungsi untuk mencari nilai data untuk tabel 4.12. Pencarian data 4.11 sendiri dilakukan dengan cara interpolasi dengan tabel *log pearson III.*  Sehingga didapat hasil Kt untuk T = 2 tahun sebesar -0,620, Kt untuk T = 5 tahun sebesar 0,292, Kt untuk T = 10 tahun sebesar 1,307, Kt untuk T = 20 tahun sebesar 1,751, Kt untuk T = 50 tahun sebesar 2,196, Kt untuk T = 100 tahun sebesar 2,524.

| Tr (tahun)   | $Xr$ (mm) | K         | $S$ (mm) | $Xt$ (mm) |
|--------------|-----------|-----------|----------|-----------|
| $\mathbf{2}$ |           | $-0,0620$ |          | 90,4344   |
| 5            |           | 0,292     |          | 100,0200  |
| 10           |           | 1,307     |          | 133,5169  |
| 20           | 1,964     | 1,751     | 0,123596 | 151,5000  |
| 50           |           | 1,841     |          | 155,4305  |
| <b>100</b>   |           | 2,196     |          | 171,9541  |
|              |           |           |          |           |

*Tabel 4. 11 Perhitungan Distribusi Log Pearson III*

*Sumber: Penulis, 2022*

Perhitungan peringkat periode ulang disajikan pada Tabel 4.12 berikut. Untuk hasil perhitungan yang nanti dipakai adalah pada saat periode ulang sebesar 133,5169 mm/detik.

| Tahun | Xi     | Ranking        | P(% ) |
|-------|--------|----------------|-------|
|       | (mm)   |                |       |
| 2020  | 150,80 | 1              | 9,09  |
| 2014  | 116,60 | $\overline{2}$ | 18,18 |
| 2015  | 116,60 | 3              | 27,27 |
| 2017  | 112,20 | $\overline{4}$ | 36,36 |
| 2013  | 88,80  | 5              | 45,45 |
| 2018  | 85,80  | 6              | 54,55 |
| 2016  | 84,00  | 7              | 63,64 |
| 2019  | 70,20  | 8              | 72,73 |
| 2012  | 67,90  | 9              | 81,82 |
| 2011  | 62,20  | 10             | 90,91 |
|       |        |                |       |

*Tabel 4. 12 Perhitungan Peringkat Periode Ulang*

*Sumber: Penulis, 2022*

Plotting data pada kertas probabilitas yang dipakai menggunakan persamaan sebagai berikut:

$$
P(Xm) = \frac{1}{10+1} \times 100\%
$$

 $P(Xm) = 9,09\%$ 

Pada persamaan di atas merupakan hasil dari perhitungan probabilitas curah hujan pada tahun 2011-2020.

Kemudian, data yang telah diurut tersebut dipetakan di kertas probabilitas sesuai dengan jenis distribusinya. Untuk absisnya adalah peluang (P), sedangkan ordinatnya adalah besar curah hujan (Xi).

Pada kertas probabilitas log pada sumbu ordinat (sumbu y), data curah hujan diplotkan secara langsung tanpa perlu diubah menjadi bentuk logaritma, dikarenakan kertas log tersebut sudah menggunakan skala log.

## **4.2.4 Uji Kesesuaian Distribusi**

# **4.2.4.1 Pengujian Sebaran dengan Menggunakan Metode Smirnov Kolmogorov**

Uji sebaran dengan metode Smirnov Kolmogorov dikerjakan dengan mengkelompokan data dari nilai terendah ke data dengan nilai terbesar ke terkecil. Kemudian dicari ∆ Kritis dengan Tabel 4.14 dan Dmax-nya dapat dilihat pada Tabel 4.15 berikut.

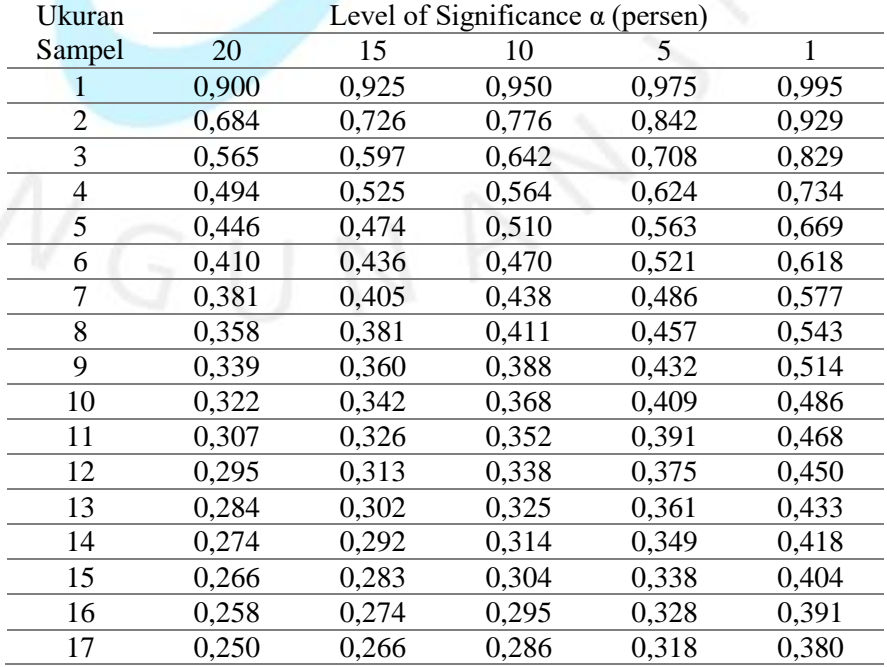

#### *Tabel 4. 13 . Nilai ∆ Kritis Uji Smirnov-Kolmogorof*

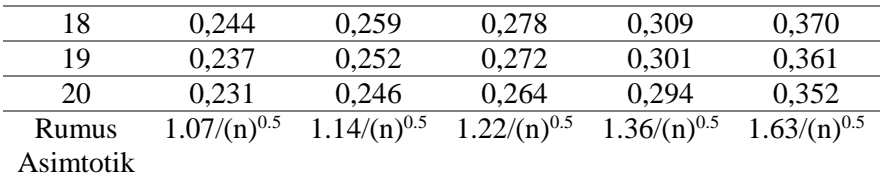

*Sumber: Penulis, 2022*

Didapatkan Δkritis pada jumlah sample 10 data, maka distribusi Log Pearson pada ukuran sample 10 dan α (persen) 10 sebesar 0,368

*Tabel 4. 14 Pengujian metode Smirnov Kolmogorov*

| Curah<br>Hujan | Pe(%) | Log X | Rerata Log X | <b>SD</b> | G        | $P$ (%) | Pt $(\% )$ | D     |
|----------------|-------|-------|--------------|-----------|----------|---------|------------|-------|
| (mm/detik)     |       |       |              |           |          |         |            |       |
| 150,80         | 9,09  | 2,178 | 1,964        | 0,124     | 1,735    | 5,78    | 94,22      | 0,033 |
| 116,60         | 18,18 | 2,067 | 1,964        | 0,124     | 0,831    | 14,69   | 85,31      | 0,035 |
| 116,60         | 27,27 | 2,067 | 1,964        | 0,124     | 0,831    | 14,69   | 85,31      | 0,126 |
| 112,20         | 36,36 | 2,050 | 1,964        | 0,124     | 0,696    | 38,06   | 61,94      | 0,017 |
| 88,80          | 45,45 | 1,948 | 1,964        | 0,124     | $-0,126$ | 55,43   | 44,57      | 0,100 |
| 85,80          | 54,55 | 1,933 | 1,964        | 0,124     | $-0,247$ | 65,67   | 34,33      | 0,111 |
| 84,00          | 63,64 | 1,924 | 1,964        | 0,124     | $-0,321$ | 66,61   | 33,39      | 0,030 |
| 70,20          | 72,73 | 1,846 | 1,964        | 0,124     | $-0,952$ | 82,52   | 17,48      | 0,098 |
| 67,90          | 81,82 | 1,832 | 1,964        | 0,124     | $-1,069$ | 85,47   | 14,53      | 0,037 |
| 62,20          | 90,91 | 1,794 | 1,964        | 0,124     | $-1,377$ | 92,04   | 7,96       | 0,011 |
|                |       |       | $D$ max      |           |          |         |            | 0,126 |
|                |       |       |              |           |          |         |            |       |

*Sumber: Penulis, 2022*

#### *Tabel 4. 15 Nilai D*

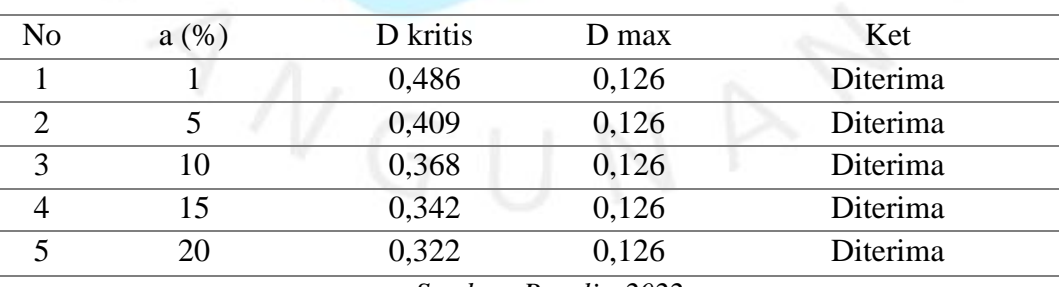

*Sumber: Penulis, 2022*

 Dari data tabel 4.15 Kita bisa mencari debit maksimum dari kala hujan rancangan sebesar 0,126 dengan probabilitas 85,31% dari hasil tabel 4.14, Dapat ditentukan D maksimum adalah 0.126. Alfa yang digunakan 0,10, dengan jumlah data (n) sebanyak 10, maka didapat nilai D sebesar 0.368.

Karena D max < D, sehingga data distribusi Log Pearson III memenuhi syarat.

# **4.2.4.2 Pengujian Sebaran dengan Menggunakan Metode Chi-Kuadrat**

Uji kecocokan sebaran berfungsi sebagai penguji kecocokan sebaran tersebut memenuhi persyaratan, persamaan perhitungan dari uji Chi-Kuadrat sebagai berikut:

K (Jumlah Sub-Kelompok) $= 1 + 3.322$  Log n

 $= 1 + 3.322$  Log  $10 = 4.167 \approx 4$ 

Dk (Derajat Kebebasan) =  $K - (p + 1)$ 

```
= 4.167 - (2 + 1)
```
 $= 1.167 \approx$  diambil 1

E<sub>f</sub> (Jumlah nilai teoritis pada s<mark>ub kelompok</mark> ke i) =  $\frac{10}{4,167}$  = 1,666666667

#### *Tabel 4. 16 Hujan Rancangan*

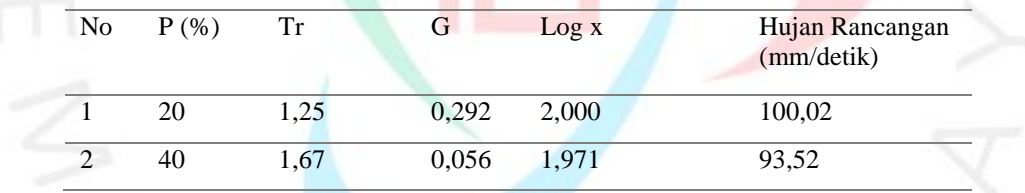

*Sumber: Penulis, 2022*

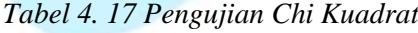

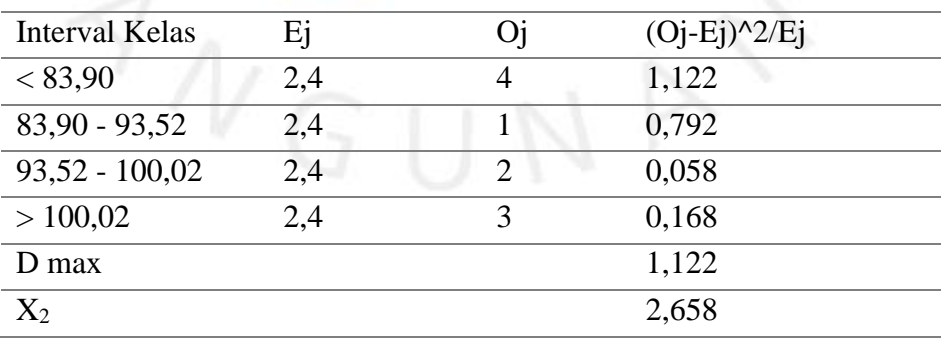

*Sumber: Penulis, 2022*

Dari Tabel 4.17 kita bisa mendapatkan Dmax sebesar 1,122 yang didapat dari Interval kelas sebesar 83,90 dengan OJ (jumlah data) sebesar 4.

| No | a(%) | D kritis | D max | Ket      |
|----|------|----------|-------|----------|
|    |      | 13,277   | 1.122 | Diterima |
|    |      | 9,488    | 1.122 | Diterima |
|    |      | 18,307   | .112  | Diterima |

*Tabel 4. 18 Derajat Kepercayaan*

*Sumber: Penulis, 2022*

Dari tabel di atas, dapat dilihat bahwa nilai D maksimum adalah 0.112. Alfa yang digunakan 0,10, dengan jumlah data (n) sebanyak 10. Karena D max < D, sehingga data distribusi Log Pearson III memenuhi syarat.

#### **4.2.5 Curah Hujan Rencana Metode Terpilih**

Dari hasil perhitungan didapatkan distribusi yang digunakan adalah Log Pearson III. Periode ulang yang diapat adalah 2 tahun, 5 tahun, 10 tahun, 20 tahun, 50 tahun dan 100 tahun, untuk menghitung curah hujan rencana dengan metode sebaran Log Pearson III sebesar 133 mm/detik.

| <b>Tr</b><br>(tahun) | Xr<br>(mm) | K         | $S$ (mm) | $Xt$ (mm) |
|----------------------|------------|-----------|----------|-----------|
|                      |            |           |          |           |
| $\overline{2}$       |            | $-0,0620$ |          | 90,4344   |
| 5                    |            | 0,292     |          | 100,0200  |
| 10                   |            | 1,307     |          | 133,5169  |
| 20                   | 1,964      | 1,751     | 0,123596 | 151,5000  |
| 50                   |            | 1,841     |          | 155,4305  |
| 100                  |            | 2,196     |          | 171,9541  |

*Tabel 4. 19 Curah Hujan Rencana Metode Sebaran Log Pearson III*

*Sumber: Penulis, 2022*

#### **4.2.6 Analisis Intensitas Curah Hujan**

Metode dr. Mononobe menghasilkan intensitas hujan memakai beberapa variasi dari rumus curah hujan jangka pendek, melalui persamaan 2.24:

$$
I = \frac{133,517}{24} \cdot \left[\frac{24}{1}\right]^{\frac{2}{3}}
$$

 $I = 46,287$ 

Pada persamaan di atas didapatkan nilai intensitas hujan pada time (1 jam) di R10

Berikut tabel hasil perhitungan nilai R24 dan intensitas curah hujan untuk jangka waktu ulang 2 tahun, 5 tahun, 10 tahun, 20 tahun, 50 tahun, dan 100 tahun:

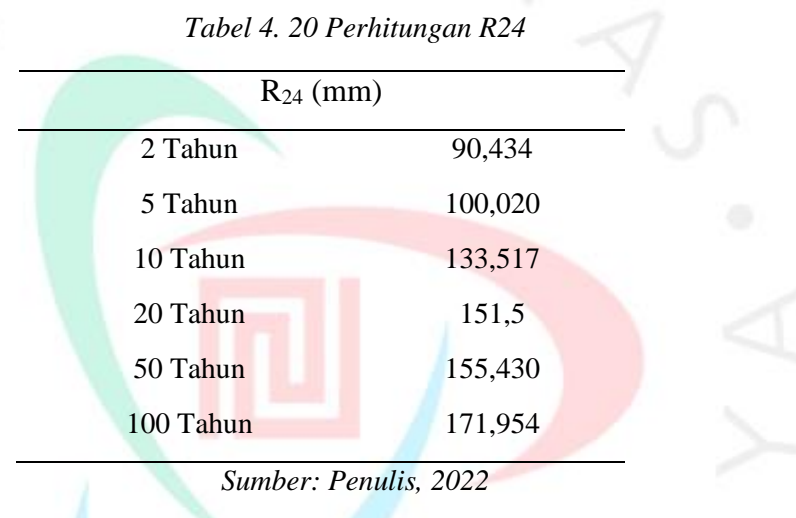

*Tabel 4. 21 Hasil Perhitungan Intensitas Hujan*

| <b>INTENSITAS HUJAN MAKSIMUM RENCANA</b> |                |                |         |                 |            |                  |
|------------------------------------------|----------------|----------------|---------|-----------------|------------|------------------|
| Time                                     |                |                |         | R <sub>24</sub> |            |                  |
| (iam)                                    | R <sub>2</sub> | R <sub>5</sub> | R10     | R <sub>20</sub> | <b>R50</b> | R <sub>100</sub> |
|                                          | 90,434         | 100,020        | 133,517 | 151,500         | 155,430    | 171,954          |
| 0,167                                    | 103,522        | 114,494        | 152,839 | 173,424         | 177,923    | 196,838          |
| 0,333                                    | 65,215         | 72,127         | 96,282  | 109,250         | 112,085    | 124,000          |
| 0,500                                    | 49,768         | 55,043         | 73,477  | 83,374          | 85,537     | 94,630           |
| 0,667                                    | 41,083         | 45,437         | 60,654  | 68,823          | 70,609     | 78,115           |
| 0,833                                    | 35,404         | 39,156         | 52,270  | 59,310          | 60,849     | 67,318           |
| 1                                        | 31,352         | 34,675         | 46,288  | 52,522          | 53,885     | 59,613           |
| $\overline{2}$                           | 19,750         | 21,844         | 29,159  | 33,087          | 33,945     | 37,554           |
| 3                                        | 15,072         | 16,670         | 22,253  | 25,250          | 25,905     | 28,659           |
| 4                                        | 12,442         | 13,761         | 18,369  | 20,843          | 21,384     | 23,657           |
|                                          |                |                |         |                 |            |                  |

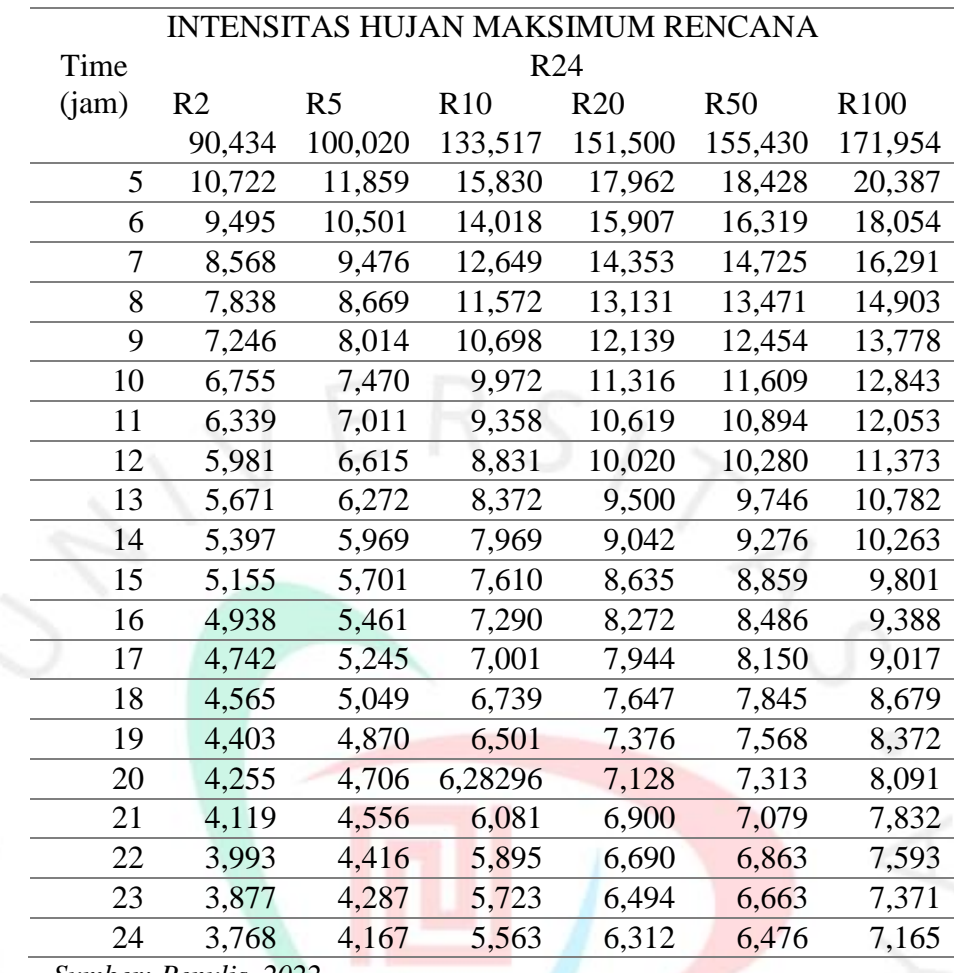

*Sumber: Penulis, 2022*

Dari data Tabel 4.22 Hasil hujan rancangan yang dipakai adalah R10 dengan debit rancangan 133,517 mm/detik. Dengan menit ke 10 152,839 mm/detik; menit ke 20 sebesar 96,282 mm/detik; menit ke 30 sebesar 73,477 mm/detik, menit ke 40 sebesar 60,654mm/detik; menit ke 50 sebesar 52,270 mm/detik; dan sejam pertama sebesar 46,288 mm/detik..

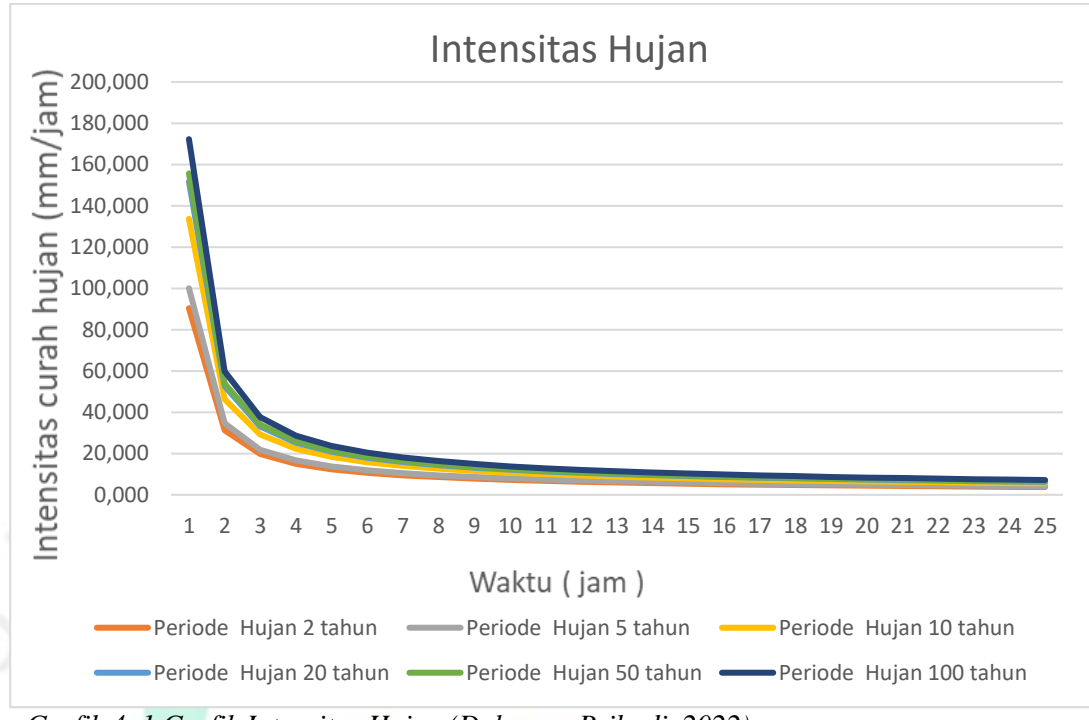

*Grafik 4. 1 Grafik Intensitas Hujan (Dokumen Pribadi, 2022)*

#### **4.2.6.1** *Hyetograph* **Hujan Rencana**

Hasil curah hujan rencana digunakan sebagai dasaran untuk menentukan kapasitas intensitas curah hujan. Hal tersebut memakai pendekatan dengan acuan melalui diagram hyetograph. Tangerang Selatan merupakan Kota Metropolitan, sehingga berdasarkan literatur mengenai analisis ekonomi, maka diperoleh kesimpulan bahwa curah hujan rencana yang digunakan adalah curah hujan dengan periode ulang 10 tahun.

Presentase yang terdapat dalam hyetopgraph setiap jamnya dikalikan dengan curah hujan rencana 100 tahun untuk mendapatkan nilai besarnya intensitas hujan selama 24 jam. Intensitas hujan perjam tersebut didistribusikan kumulatif (Δt) menjadi per sepuluh menit. Didistribusikan kumulatif (Δt) tersebut ditentukan setelah mendapatkan nilai waktu konsentrasi (tc) sebesar 1 jam.

Waktu konsentrasi (tc) dapat dihitung menggunakan rumus berikut:

$$
tc = \left[\frac{0.87 \times L^2}{1000 \times S}\right]^{0.385}
$$

Dimana:

L = Panjang saluran (km), didapat sebesar 4,78 Km

 $S =$ Kemiringan

 $=\frac{0,00085}{1.67}$ 1.67  $= 0,000508$ Sehingga,  $tc = |$  $0.87 \times 1,67^2$  $1000 \times 0,000508$ 0.385  $= 1.825$ 

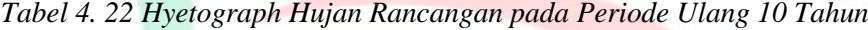

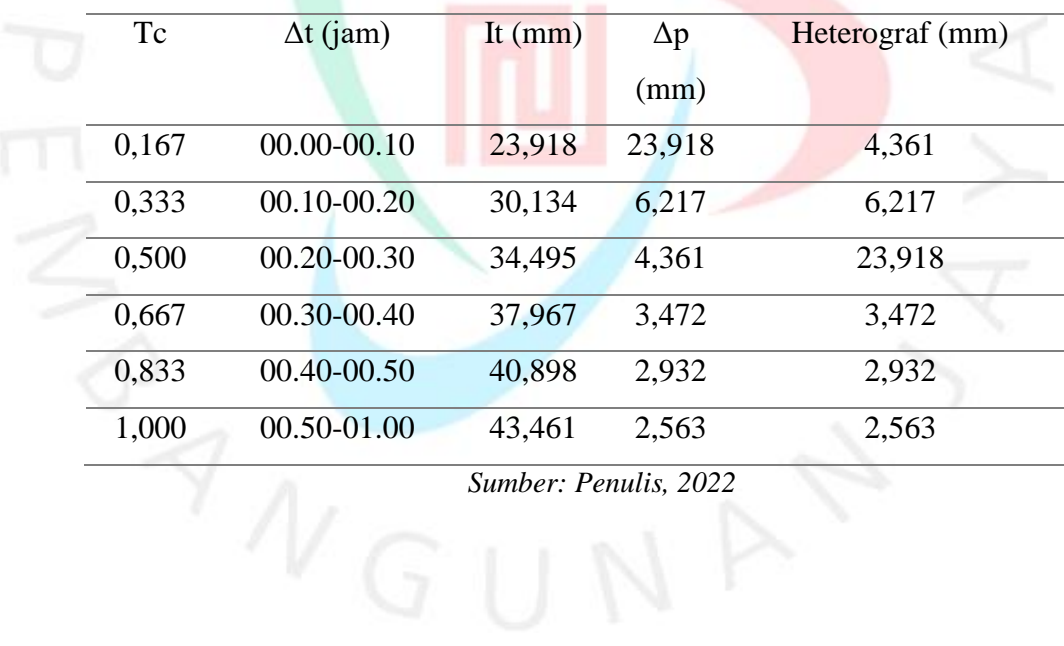

*Sumber: Penulis, 2022*

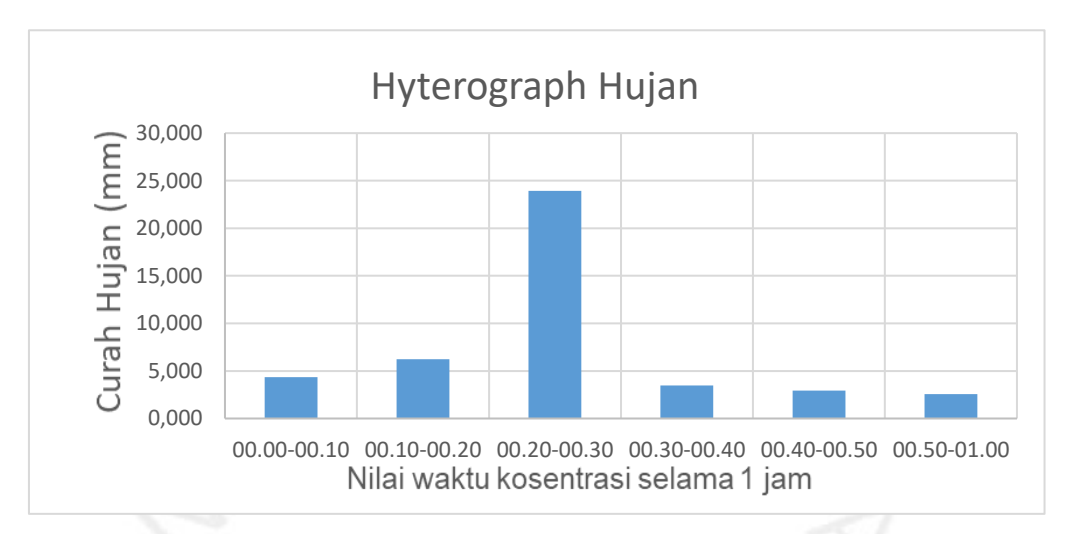

*Gambar 4. 6 Hyetograph Hujan Rancangan Periode Ulang 20 Tahun (Penulis, 2022)*

# **4.2.7 Kala Ulang**

Kala ulang yang digunakan dalam analisis ini yaitu kala ulang 10 tahun dengan nilai kala ulang 10 tahun adalah 15,839 m3/detik.

# **4.3 Evalurasi Saluran Drainase Menggunakan Model EPA SWMM 5.2**

# **4.3.1 Pembagian** *Subcatchment*

Perumahan Kawsan Komplek Taman Mangu terdiri dari 36 *subcatchment* lingkungan berdasarkan elevasi dan aliran airnya. *subcatchment* pada kawasan perumahan berdasarkan referensi pembangunan ruang terbuka hijau memiliki daerah im*pervious* 65% karena daerah pemukiman penduduk dan 35% daerah previous berupa halaman.

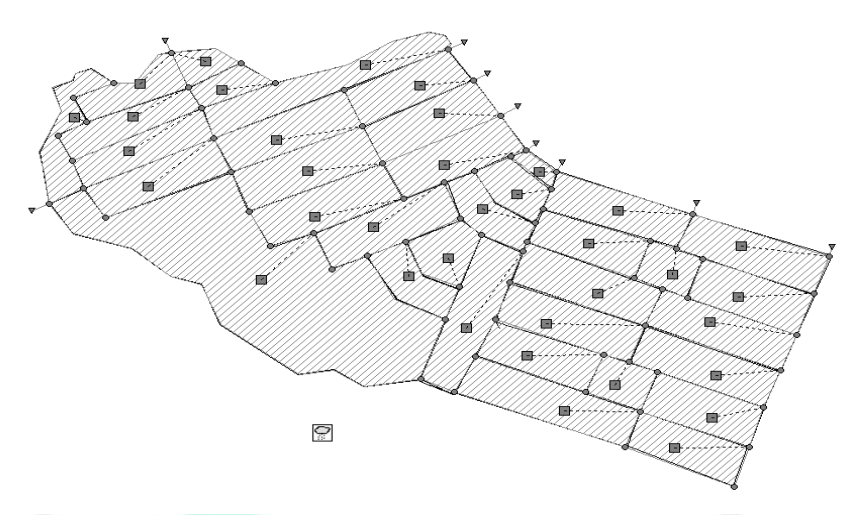

*Gambar 4. 7 Pembagian Subcatchment Kawasan* Perumahan Taman Mangu *Sumber : SWMM 5.2*

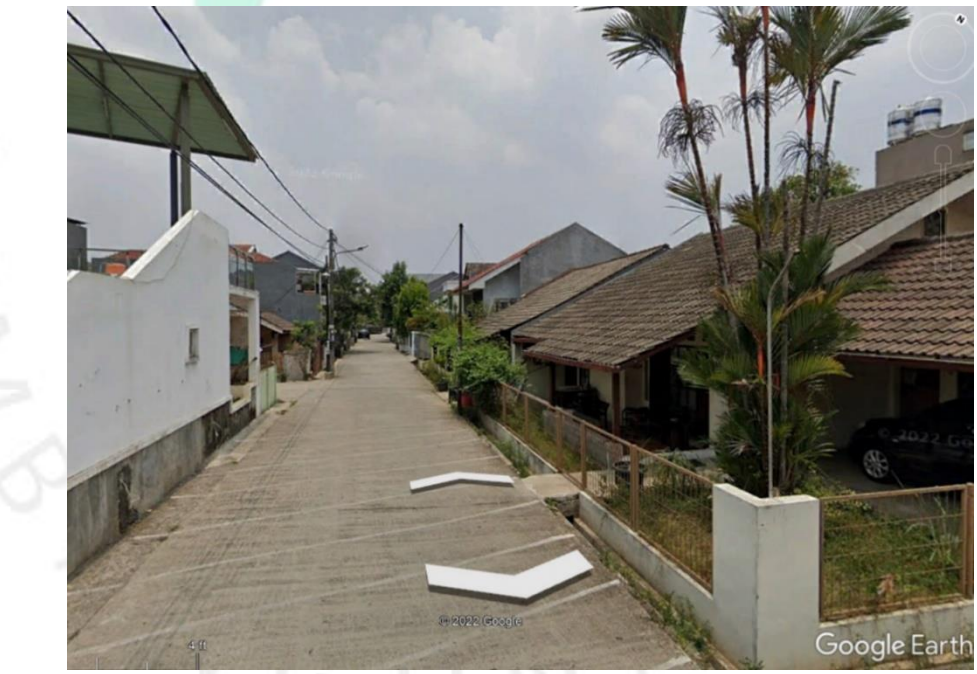

*Gambar 4. 8 Suasana daerah pervious dan impervious Perumahan Kawsan Taman Mangu*

 *Sumber: Dokumentasi Pribadi*

Pada tabel 4.24 menjabarkan *Subcatchment* pada aplikasi SWMM 5.2. Bisa dilihat bahwa *Subcatchment* terbesar adalah 2,07 ares dengan nama sub-cacthment S35, outlet ( keluarnya limpasan) di saluran J45, im*pervious* 65%, dan previous 35%.

| Nama             | Outlet         | Luas<br>(ares) | %Impervious     | %Pervious       | Nama            | Outlet     | Luas<br>(ares) | %Impervious     | %Per<br>vious   |
|------------------|----------------|----------------|-----------------|-----------------|-----------------|------------|----------------|-----------------|-----------------|
| S <sub>1</sub>   | $\mathbf{J}1$  | 0,384          | 65              | 35              | S19             | <b>J33</b> | 0,17           | 65              | $\overline{35}$ |
| S <sub>2</sub>   | J2             | 0,3            | 65              | 35              | S <sub>20</sub> | <b>J37</b> | 0,15           | $\overline{65}$ | $\overline{35}$ |
| S <sub>3</sub>   | J3             | 0,38           | 65              | 35              | S <sub>21</sub> | J43        | 0,5            | 65              | 35              |
| S4               | J4             | 0,404          | 65              | 35              | S22             | J40        | 0,38           | 65              | $\overline{35}$ |
| S <sub>5</sub>   | J5             | 0,3            | 65              | 35              | S <sub>23</sub> | J44        | 0,34           | 65              | 35              |
| S <sub>6</sub>   | J <sub>6</sub> | 0,283          | $\overline{65}$ | 35              | S <sub>24</sub> | J47        | 0,31           | 65              | $\overline{35}$ |
| S7               | J9             | 0,202          | $\overline{65}$ | $\overline{35}$ | S <sub>25</sub> | J48        | 0,28           | $\overline{65}$ | $\overline{35}$ |
| S8               | J14            | 0,202          | 65              | 35              | S <sub>26</sub> | <b>J50</b> | 0,31           | 65              | $\overline{35}$ |
| $\overline{S}9$  | ${\rm J}8$     | 0,384          | 65              | 35              | S27             | J51        | 0,24           | 65              | $\overline{35}$ |
| S10              | J18            | 0,383          | 65              | 35              | S <sub>28</sub> | J56        | 28             | 65              | $\overline{35}$ |
| S11              | J19            | 0,404          | 65              | 35              | S <sub>29</sub> | J54        | 0,26           | 65              | 35              |
| S12              | J13            | 0,364          | 65              | $\overline{35}$ | S30             | <b>J59</b> | 0,16           | $\overline{65}$ | $\overline{35}$ |
| $\overline{S13}$ | J20            | 0,327          | 65              | 35              | S31             | <b>J58</b> | 0,01           | $\overline{65}$ | $\overline{35}$ |
| S14              | J15            | 0,607          | 65              | 35              | S32             | J62        | 0,018          | 65              | $\overline{35}$ |
| S15              | J22            | 0,069          | 65              | 35              | S33             | J65        | 0,08           | 65              | 35              |
| S16              | J23            | 0,121          | 65              | 35              | S34             | J65        | 0,22           | 65              | 35              |
| S17              | J25            | 0,161          | $\overline{65}$ | $\overline{35}$ | S35             | J63        | 0,23           | $\overline{65}$ | $\overline{35}$ |
| S18              | J27            | 0,38           | 65              | 35              | S36             | J45        | 2,07           | 65              | 35              |
|                  |                |                |                 |                 |                 |            |                |                 |                 |

*Tabel 4. 23 Karakteristik Kawasan Komplek Taman Mangu*

*Sumber : SWMM 5.2*

#### **4.3.2 Pembuatan Model Jaringan**

Pemodelan jaringan merupakan peran penting pada simulasi SWMM. Sistem jaringan drainase yang terdapat pada lapangan yang dimodelkan terhadap SWMM membentuk sejumlah bagian. Jaringan drainase memiliki karakteristik untuk dimasukkan ke dalam pemodelan ialah *subcatchment* area, *junction¸conduit* serta *outfall nodes.*  Perumahan Perumahan Taman Mangu memiliki 36 *subcatchment*, 68 *junction*, 104 *conduit* dan 9 *outfall* node.

Model jaringan diciptakan dengan memperhatikan kondisi eksisting jarinan drainase yang ada pada lapangan. Pada proses pembuatan model dilaksanakan dengan masterplan setelah itu membandingkan dengan model aslinya. Selesai model jaringan dibentuk, setelah itu dimasukkan karakteristik dari berbagai jaringan drainase.

| Karakteristik           | Nilai  |
|-------------------------|--------|
| subcatchment            |        |
| % slope                 | 0.5    |
| N-impervious            | 0,013  |
| N-pervious              | 0,150  |
| Dstore-impervious (mm)  | 1,800  |
| Dstore-pervious (mm)    | 3,800  |
| % Zero Impervious       | 25,000 |
| $Sumber \cdot SWMM$ 5.2 |        |

*Tabel 4. 24 Nilai Karakteristik Subcatchment Perumahan Taman Mangu*

 *Sumber : SWMM 5.2*

Pada tabel 4.23 dapat dilihat nilai karakteristik subcatchment Perumahan Taman Mangu. Nilai N-Imperv yang dipakai sejumlah 0,013 akibat sejumlah besar lahan impervious ditutupin dengan semen. Nilai N-perv yang dipakai dengan jumlah 0,15 karena mayoritas lahan pervious tertutupi dengan rumput. Selain itu nilai tersebut dimasukkan ke dalam SWMM.

#### **Simulasi Aliran Pada Time Series**

Variable lain yang digunakan adalah alat pengukur hujan yang berguna untuk menyediakan peta hujan untuk model jaringan drainase yang ada. Hasil dari permodelan aliran dengan memakai data curah hujan. Data disimulasikan pada time series dengan perhitungan hyetograph dari data curah hujan yang terdapat pada Tabel 4.19. Pada menit ke 30 sampai 45 merupakan nilai curah hujan tertinggi. Dapat dilihat pada Grafik 4.2.

*Grafik 4. 2 Curah Hujan*

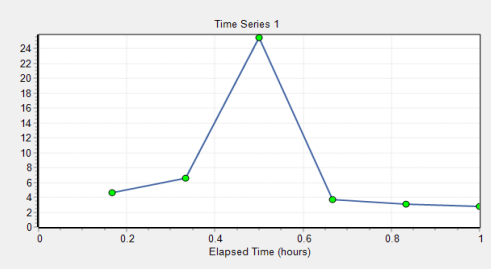

Sumber : SWMM 5.2

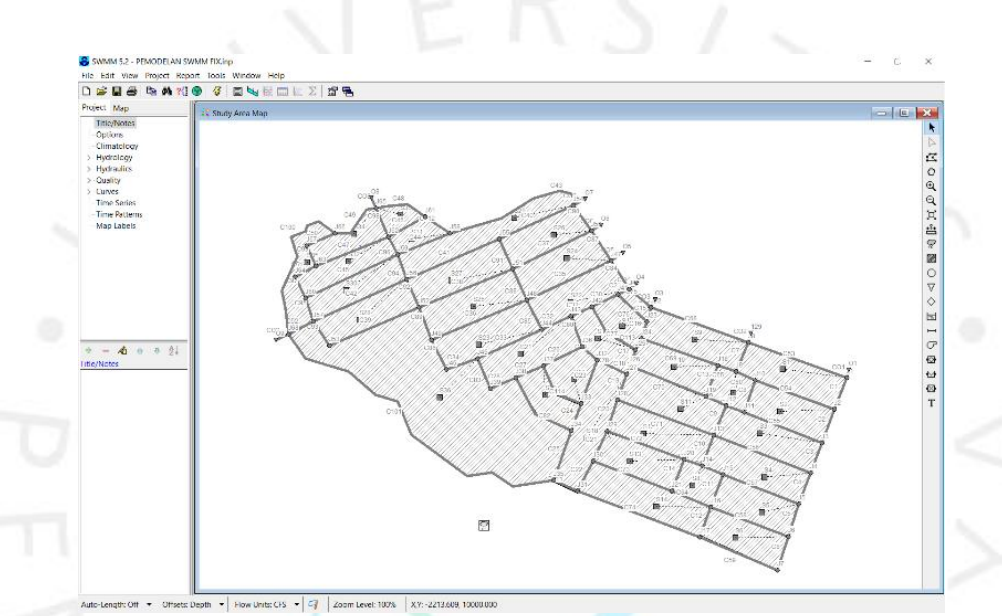

*Gambar 4. 7 Pemodelan Jaringan Drainase*

*Sumber : SWMM 5.2*

Berdasarkan hasil EPA SWMM 5.2 *contuinity error* untuk limpasan dan penelusuran aliran masing-masing -4,00% dan - 0,03%. Menurut Rossman (2004) ketika *continuity error* kurang dari 10%, dapat disimpulkan analisisnya sudah memenuhi standar dan sudah baik.

| $Sub-$<br><b>DTA</b> | ft to cm | Total<br>Infiltration<br>(cm) | Total<br>Limpasan<br>(cm) | $Sub-$<br><b>DTA</b> | Total<br>Infiltration<br>(cm) | Total<br>Limpasan<br>(cm) |
|----------------------|----------|-------------------------------|---------------------------|----------------------|-------------------------------|---------------------------|
| <b>S01</b>           | 30,48    | 16,1544                       | 214.884                   | S <sub>19</sub>      | 37,7952                       | 192,024                   |
| S <sub>0</sub> 2     | 30,48    | 10,668                        | 221,5896                  | S <sub>20</sub>      | 9.4488                        | 252,6792                  |
| S <sub>0</sub> 3     | 30,48    | 10,668                        | 220.98                    | S <sub>21</sub>      | 37,7952                       | 188,3664                  |
| S <sub>04</sub>      | 30,48    | 5,4864                        | 226,4664                  | S <sub>22</sub>      | 37,7952                       | 188,6712                  |

*Tabel 4. 25 Hasil Simulasi Limpasan kawasan Taman Mangu*

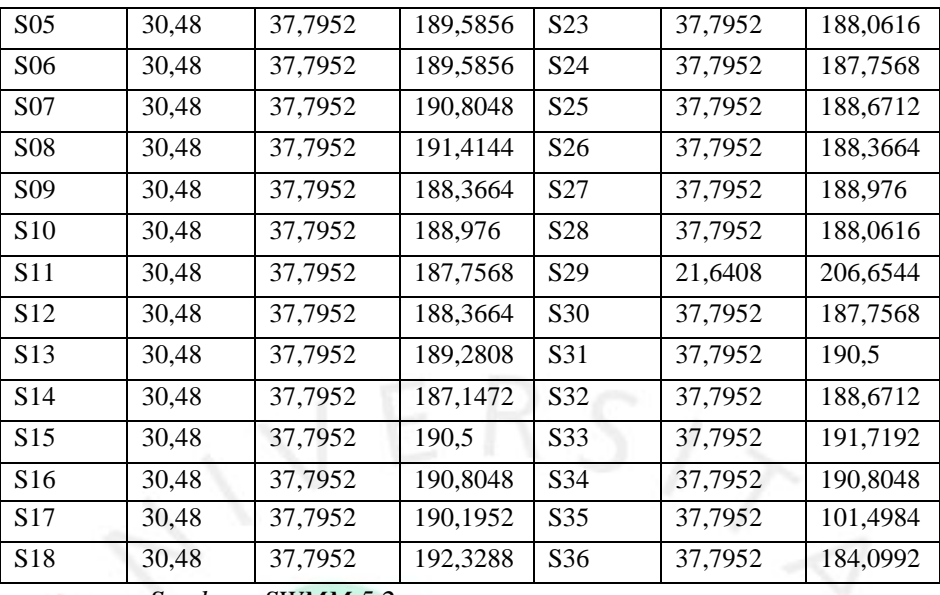

*Sumber : SWMM 5.2*

Berdasarkan EPA SWMM 5.2 limpasan maksimum pada *subcatchment* rata-rata adalah 0,82 m3/detik. Kesluruhan limpasan untuk *subcatchment* rata-rata sebesar 171 m3. Hasil dari limpasan masing-masing *subcatchment* akan berbeda karena perbedaan luas *subcatchment* itu sendiri. Semakin luas *subcatchment* maka semakin besar pula limpasannya, berdasarkan tabel 4.9 mampu disimpulkan bahwa *subcatchment* yang menghasilkan limpasan terbanyak adalah *subcatchment* S20 sebesar 252,68 cm. Perbandingan gerak terhadap debit limpasan dibanding waktu untuk *subcatchment* S20 dapat dilihat grafik 4.3

Berdasarkan gambar di atas , limpasan puncak terjadi antara menit ke 30 - 45. Limpasan puncak *subcatchment* mendeskribisikan nilai debit limpasan puncak berdasarkan curah hujanitu sendiri. Dari tabel 4.9 juga dapat dilihat limpasan puncak paling tinggi *subcatchment* terdapat pada *subcatchment* S20.

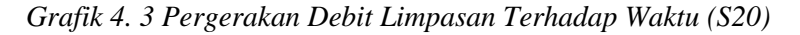

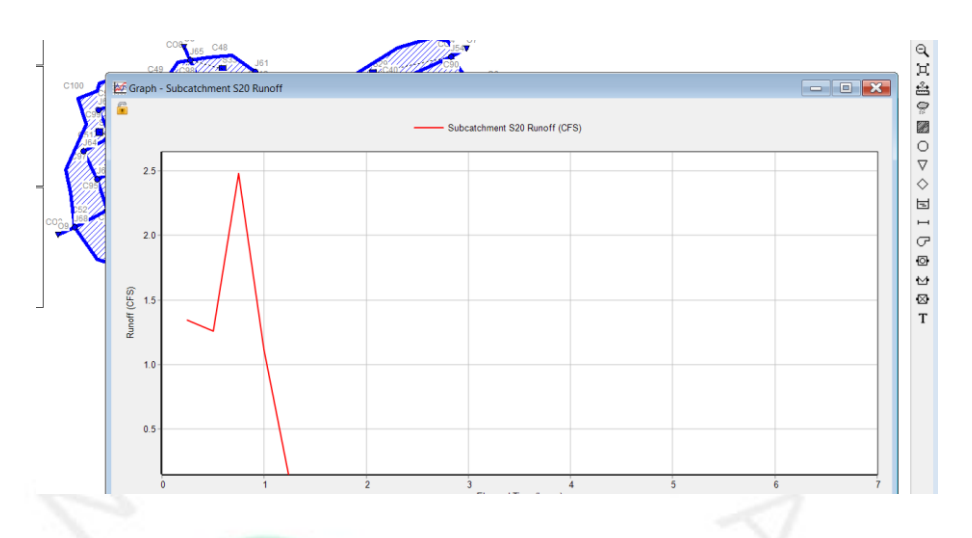

 Pada grafik diatas dapat dilihat waktu yang dipakai peniliti untuk fase time lapse di aplikasi EPA SWMM 5.2

# **4.3.3 Analisa Simulasi Aliran Limpasan**

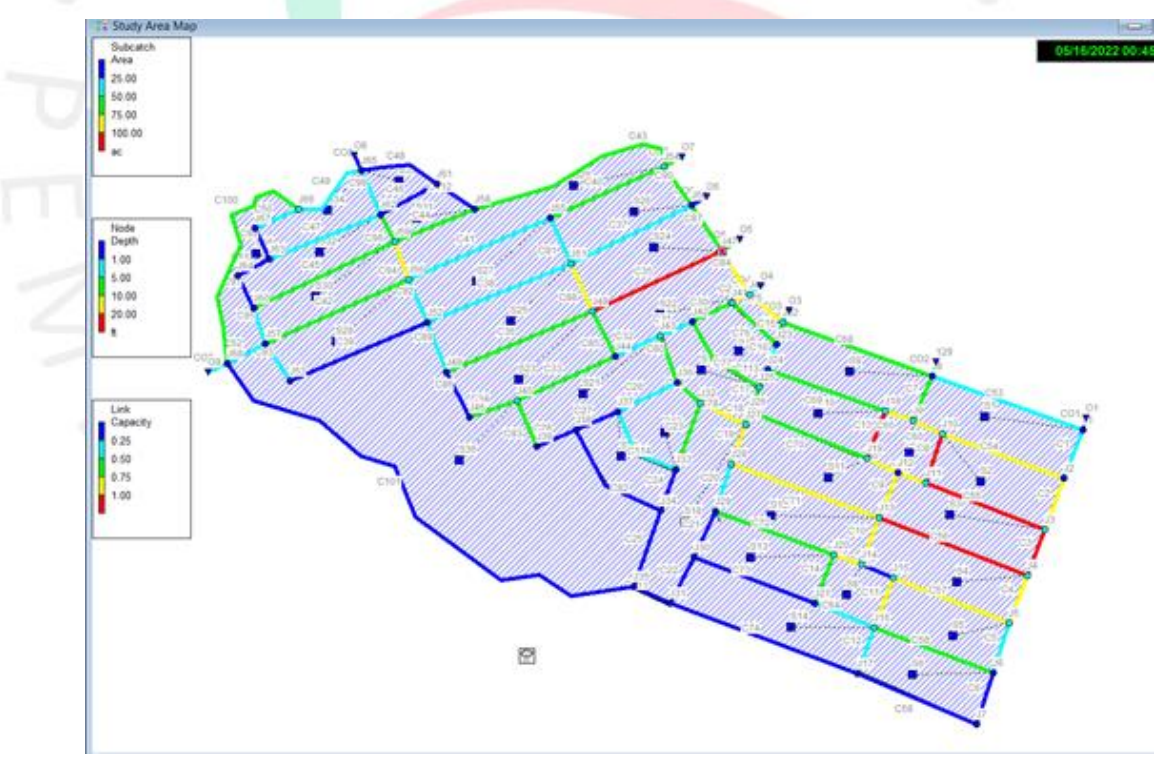

*Gambar 4. 8 Hasil Simulasi Aliran Limpasan*

# *Sumber : SWMM 5.2*

Berdasarkan gambar hasil simulasi aliran limpasan dapat simpulkan ada beberapa saluran yang tidak dapat menampung limpasan sehingga salurannya terisi penuh 100%. Saluran tersebut ditunjukkan oleh garis berwarna merah. Terdapat 6 saluran berwarna merah yang merupakan penghubung saluran drainase cabang ke drainase utama. Saluran-saluran tersebut adalah saluran C8, C55,C3, C56, C13. Seluruh dimensi saluran tersebut dengan lebar 0,45 m dan kedalaman 0,5 m.

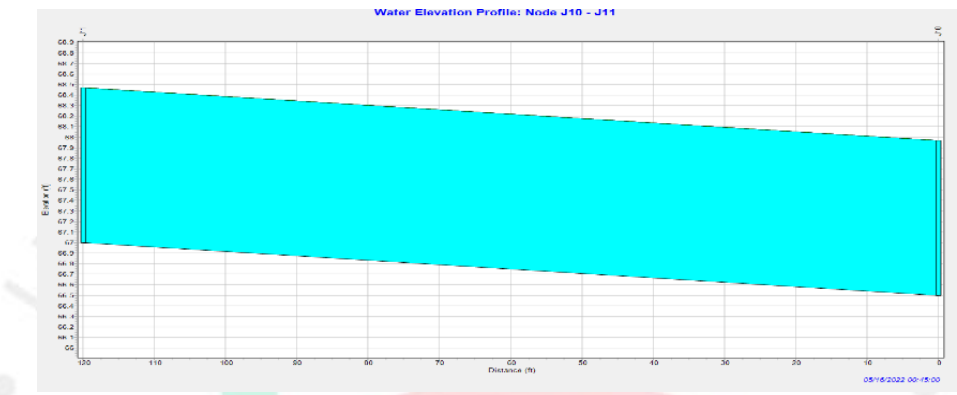

*Gambar 4. 9 Profil Elevasi Air Saluran C8 Sumber : SWMM 5.2*

Saluran C8 merupakan saluran yang berada di antara node J10 dan J11. Penyebab saluran terisi penuh adalah dimensi saluran tidak dapat menampung aliran limpasan *subcatchment* S2 & S7.

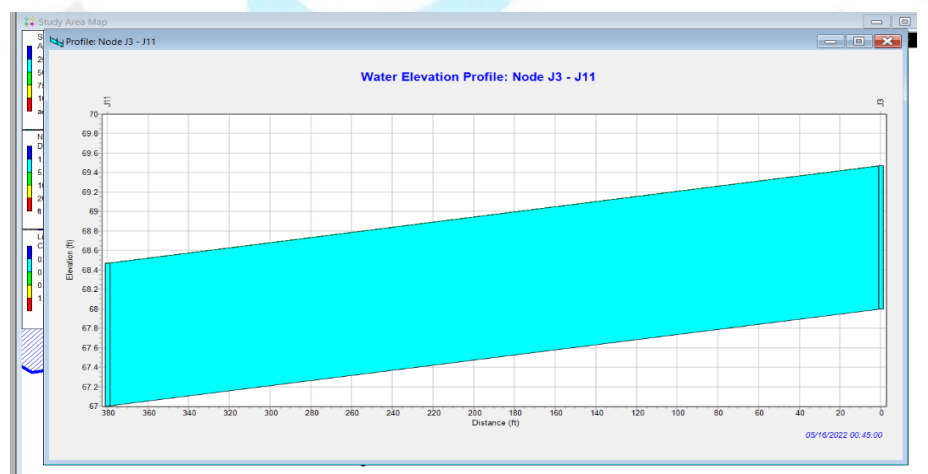

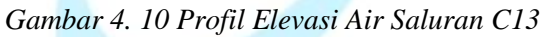

*Sumber : SWMM 5.2*

Saluran C13 merupakan saluran yang berada di antara *node* J18 dan J19.Penyebab saluran terisi penuh adalah dimensi saluran tidak dapatmenampung aliran limpasan *subcatchment* S10 & S7

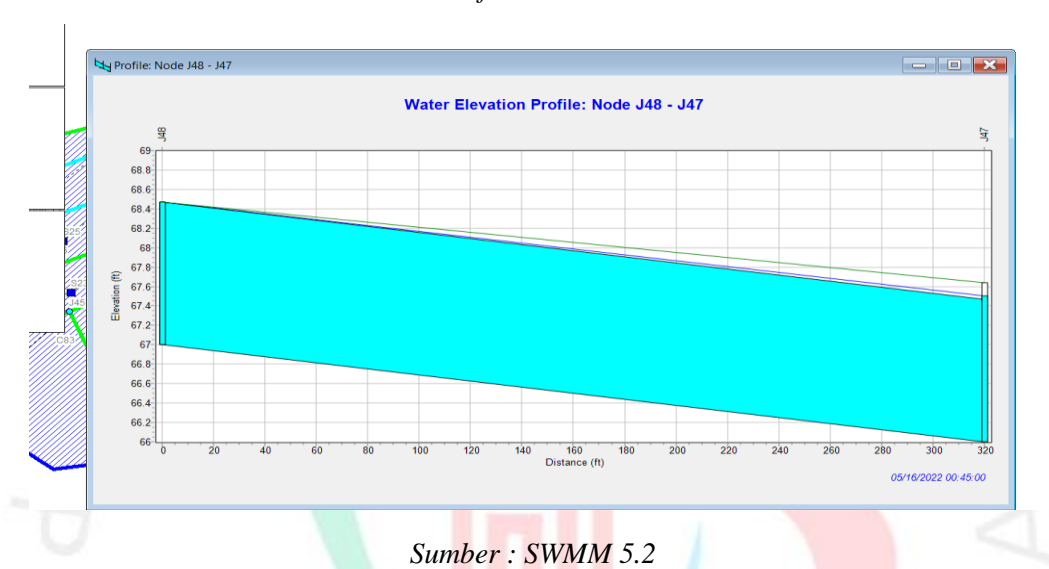

*Gambar 4. 11 Profil Elevasi Air Saluran C35*

Saluran C35 merupakan saluran yang berada di antara node J47 dan J 48. Penyebab saluran terisi penuh adalah dimensi saluran tidak dapat menampung aliran limpasan *subcatchment* S24 & S25.

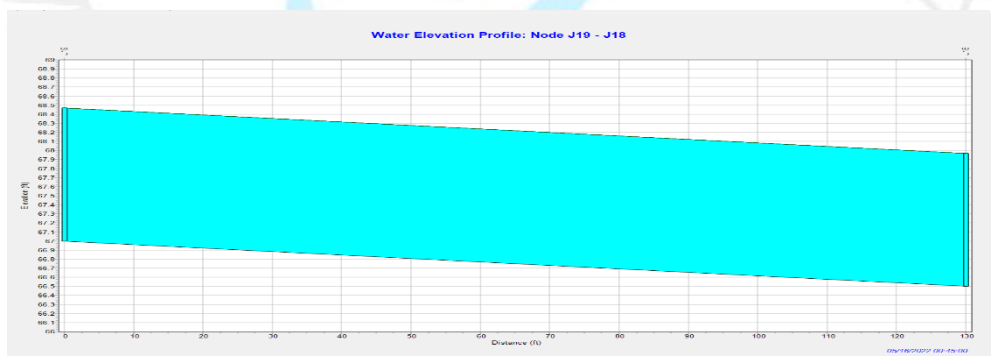

*Gambar 4. 12 Profil Elevasi Air Saluran C55*

#### *Sumber : SWMM 5.2*

Saluran C55 merupakan saluran yang berada di antara node J11 dan J3. Penyebab saluran terisi penuh adalah dimensi saluran tidak dapat menampung aliran limpasan *subcatchment* S3 & S2.

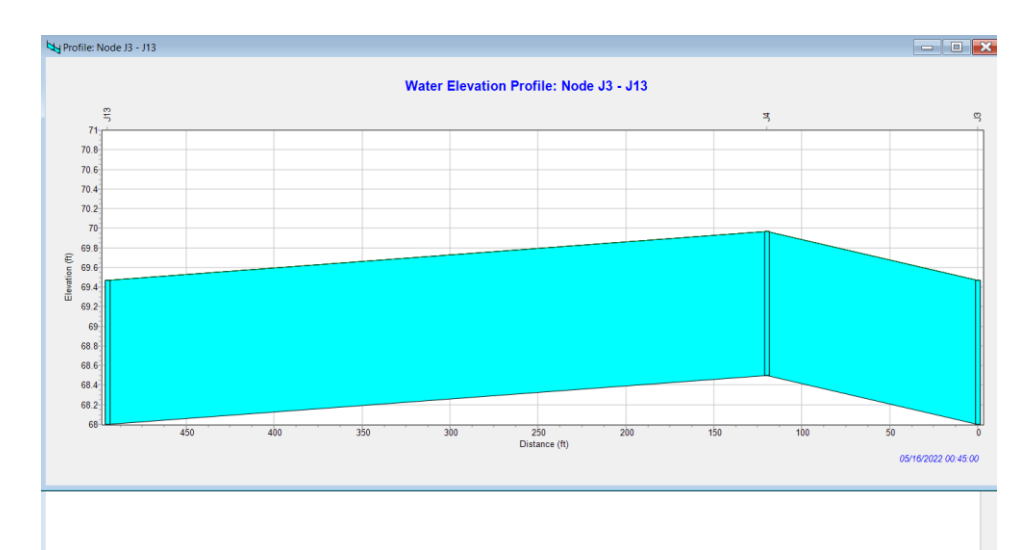

*Gambar 4. 13 Profil Elevasi Air Saluran C3 & C56*

#### *Sumber : SWMM 5.2*

Saluran C3 dan C56 merupakan saluran yang berada di antara *node* J3 – J4 dan J4 – J13, keduanya merupakan saluran di sepanjang jalanan *subcatchment* 3. Penyebab dua saluran terisi penuh adalah dimensi saluran tidak dapat menampung aliran limpasan *subcatchment* S3 & S4.

Elevasi air tertinggi yang membuat saluran-saluran tersebut terisi penuhterjadi di antara 30 menit pertama sampai 15 menit selanjutnya.

## **4.3.4 Evaluasi dan Perbaikan Saluran Drainase**

Untuk meningkatan kapasitas saluran harus memperhatikan kondisi lapangan dan disesuaikan dengan kebutuhan. Perluasan drainase menyebabkan pembebasan lahan di sekitar drainase. Ini bisa berarti mengambil bagian dari halaman masyarakat atau mengurangi lebar jalan. Penambahan kedalaman sungai juga harus memperhitungkan jumlah penggalian yang akan dilakukan. dan kemiringan serta elevasi salurannya (Aditya:2015).

Perhitungan untuk menerapkaan peleberan dan perkecilan memakai Pedoman Perencanaan Drainase Jalan 2006 (Pd-02- 2006-B).Hasil dari dimensi saluran yang diubah yaitu dengan menambah lebar saluran. Hal tersebut dipilih karena menurut Pedoman Perencanaan Drainase Jalan 2006 KemenPU perencanaan saluran drainase dengan bentuk penampang seperti apapun hendaknya memperhatikan teori saluran ekonomis

Adapun saluran ekonomis untuk saluran dengan bentuk penampang segi-empat adalah lebarsaluran mendekati atau sama dengan dua kali kedalaman saluran.

Penambahan lebar saluran pada perumahan ini dapat dilakukan karena lebar jalan cukup. Oleh karena itu agar mendapatkan saluran yang dapat menampung limpasan dari sub-daerah tangkapan air maka perubahan lebar saluranlah yang dipilih sebesar 0,2m sehingga dapat dilihat perbedaan gambar penampang melintang pada gambar 4.14.

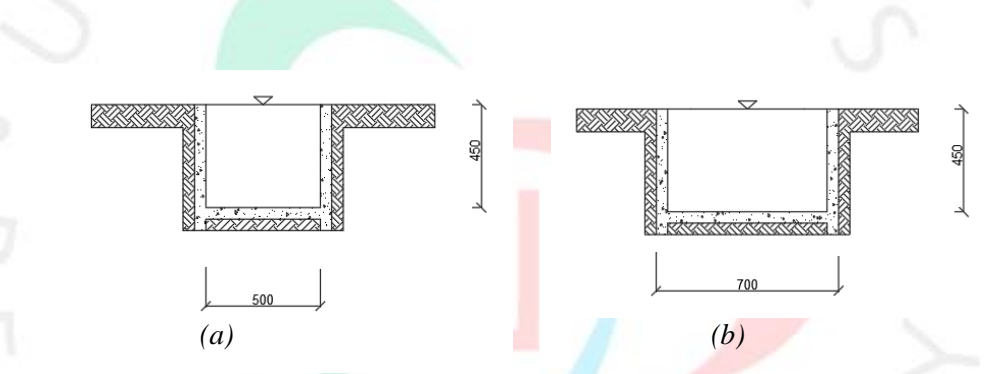

*Gambar 4. 14 Penampang melintang eksisting (a) dan penampang melintang sesudah evaluasi (b)*

|                               | <b>Parameter Awal</b> |                  | <b>Debit</b>                                                                 | <b>Parameter Rencana</b> |                          | <b>Debit</b>                                                                                |
|-------------------------------|-----------------------|------------------|------------------------------------------------------------------------------|--------------------------|--------------------------|---------------------------------------------------------------------------------------------|
| <b>Nama</b><br><b>Saluran</b> | Lebar $(m)$           | Kedalaman<br>(m) | <b>Maksim</b><br>um<br><b>Saluran</b><br>Awal<br>(m <sup>3</sup> /det<br>ik) | Lebar<br>(m)             | Kedala<br>ma<br>n<br>(m) | <b>Maksi</b><br>mum<br><b>Saluran</b><br>Rancan<br>gan<br>$\overrightarrow{m^3/det}$<br>ik) |
| C8                            | 0.5                   | 0.45             | 0,12                                                                         | 0.7                      | 0.45                     | 0,12                                                                                        |
| C55                           | 0.5                   | 0.45             | 0,10                                                                         | 0.7                      | 0.45                     | 0.10                                                                                        |
| C <sub>3</sub>                | 0.5                   | 0.45             | 0,12                                                                         | 0.7                      | 0.45                     | 0,13                                                                                        |
| C56                           | 0,5                   | 0.45             | 0,07                                                                         | 0,7                      | 0.45                     | 0,08                                                                                        |
| C13                           | 0,5                   | 0,45             | 0,12                                                                         | 0.7                      | 0,45                     | 0,12                                                                                        |
| C35                           | 0,5                   | 0,45             | 0,10                                                                         | 0,7                      | 0,45                     | 0,11                                                                                        |

*Tabel 4. 26 Perhitungan Debit Rencana*

*Sumber : Olahan Penelitian*

Berdasarkan tabel di atas dimensi yang dihitung. Mendapat pergantian dimensi dengan cara melebarkan saluran dari 0,2 m menjadi 0,7 m. Pengubahan ukuran ini dilakuakn denga metode membokar drainase yang lama kemudian memperbesar drainase sesuai dengan ukuran yang direncanakan. Saluran yang direncanakan memiliki lebar 0,7 m dan kedalaman 0,45. Setelah dilakukan pelebaran saluran, pada saluran C56, C35, dan C3 debit maksimum saluran ini sudah bisa menampung debit simulasi dengan kapasitas dibawah sampai 100%

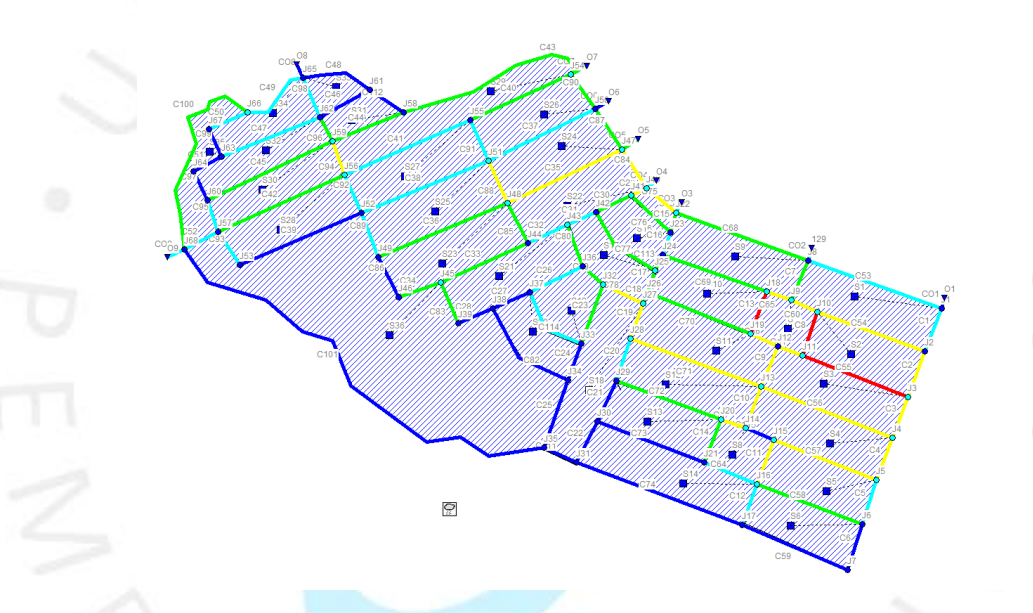

*Gambar 4. 15 Hasil Simulasi Aliran Limpasan Saluran Perbaikan*

*Sumber : SWMM 5.2*

*Tabel 4. 27 Kapasitas Saluran Terisi Sebelum dan Sesudah Perubahan Dimensi*

| <b>Saluran Kritis</b> | Kapasitas<br>Saluran<br>Terisi | KapasitasSaluran<br>terisi (revisi) |
|-----------------------|--------------------------------|-------------------------------------|
| C13                   |                                |                                     |
| C8                    |                                |                                     |
| C <sub>55</sub>       |                                |                                     |
| C <sub>3</sub>        |                                | 0,95                                |
| C56                   |                                | 0,97                                |
| C <sub>35</sub>       |                                | 0.98                                |

*Sumber : Olahan Penelitian*

Berdasarkan pada tabel 4.26 dapat dilihat bahwa perubahan yang terjadi dengan penambahan dimensi tidak teralu signifikan walaupun sudah ada beberapa saluran yang tidak terisi penuh. Maka dengan melihat keadaan elevasi eksisting Kawsan Komplek Taman Mangu di J10 dan J18 dengan elevasi masing-masing 65,5 ft dan J19 lalu J11 dengan elevasi 67 ft yang menyebabkan saluran di C13 dan C18 dikarenakan tinggi elevasi antara empat titik tersebut tidak terintegrasi dengan baik sehingga saluran air yang seharusnya bisa disalurkan air ke C55 dan C70 menjadi tidak bisa tersalurkan sehingga mengalami gangguan. Sehingga yang dicoba dilakukan team peneliti melakukan penurunan elevasi sebesar 0,5 meter pada titik J10 dan J19 sehingga kemiringan saluran lebih sedikit tinggi dibandingkan saluran sebelumnya sehingga air yang tidak bisa terintegrasi dengan baik menjadi lebih lancar.

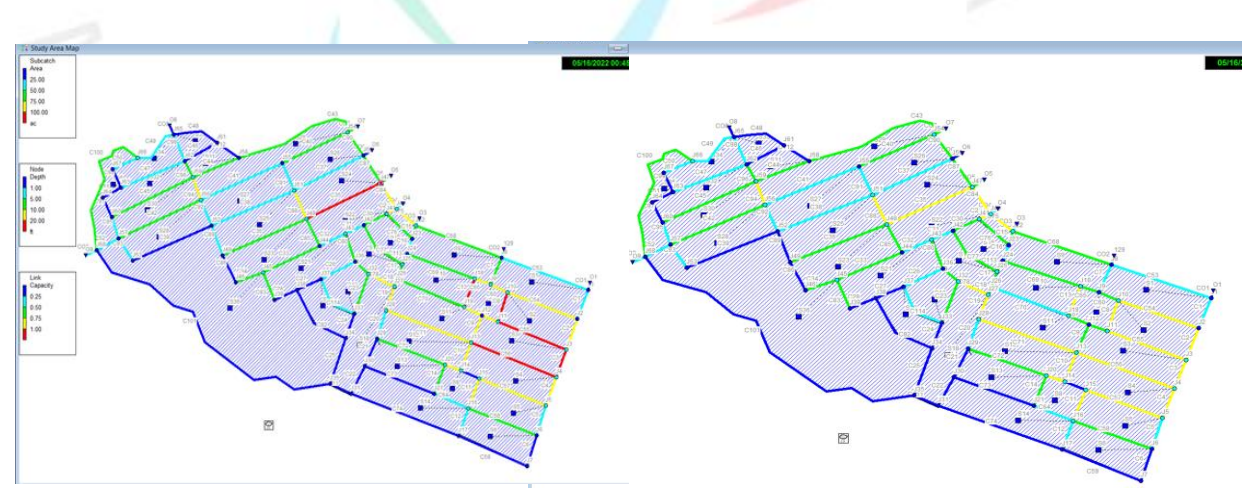

*Gambar 4. 16 Hasil Simulasi Aliran Limpasan Saluran sebelum dan sesudah Perbaikan*

*Sumber : SWMM 5.2*

Tabel 4. 28 Kapasitas Saluran Terisi Sebelum dan Sesudah Perubahan Dimensi

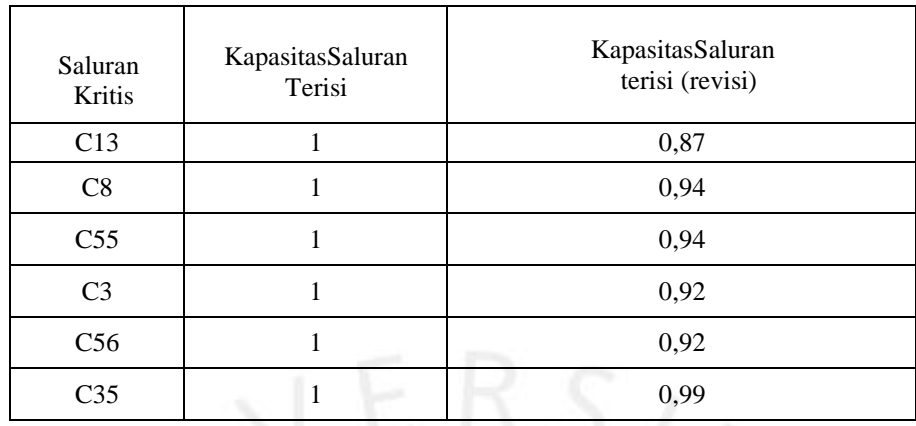

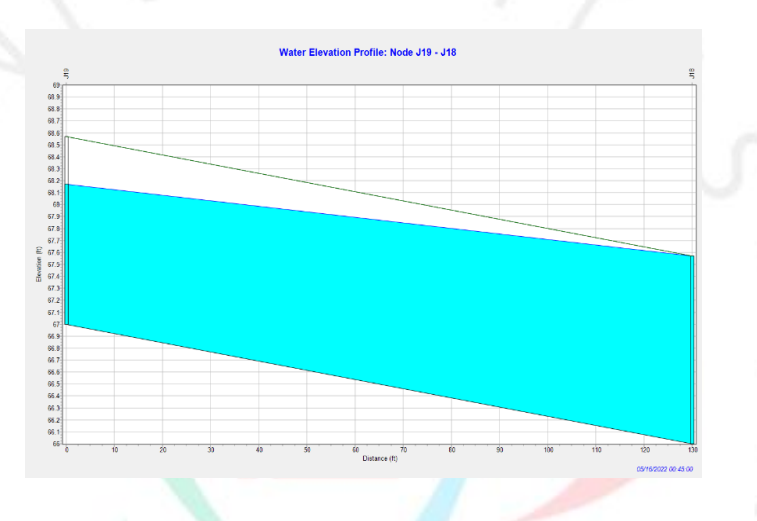

*Gambar 4. 17 Profil Elevasi Saluran C13 Setelah dibenahi Sumber : SWMM 5.2*

Saluran C13 merupakan saluran yang berada di antara *node* J18 dan J19. Setelah dimensi saluran diperlebar sebanyak 0,2 m dan penurunan elevasi saluran 0,5 pada titik saluran sudah tidak terisi penuh lagi.

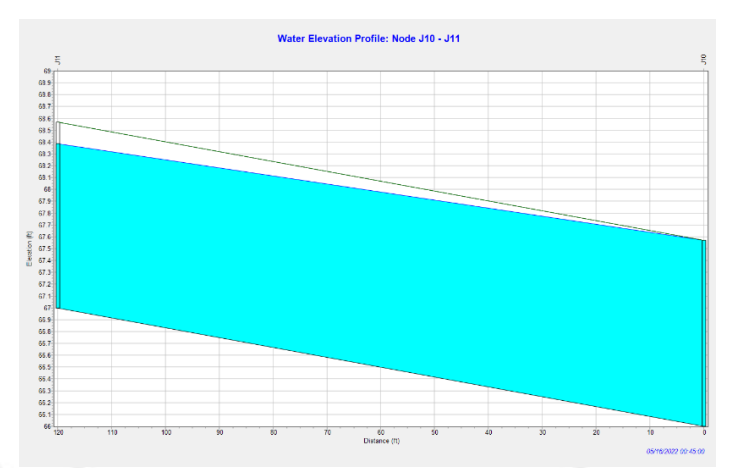

 *Gambar 4. 18 Profil Elevasi Saluran C8 Setelah dibenahi*

## *Sumber : SWMM 5.2*

Saluran C18 merupakan saluran yang berada di antara *node* J10 dan J11. Setelah dimensi saluran diperlebar sebanyak 0,2 m dan penurunan elevasi saluran 0,5 pada titik saluran sudah tidak terisi penuh lagi.

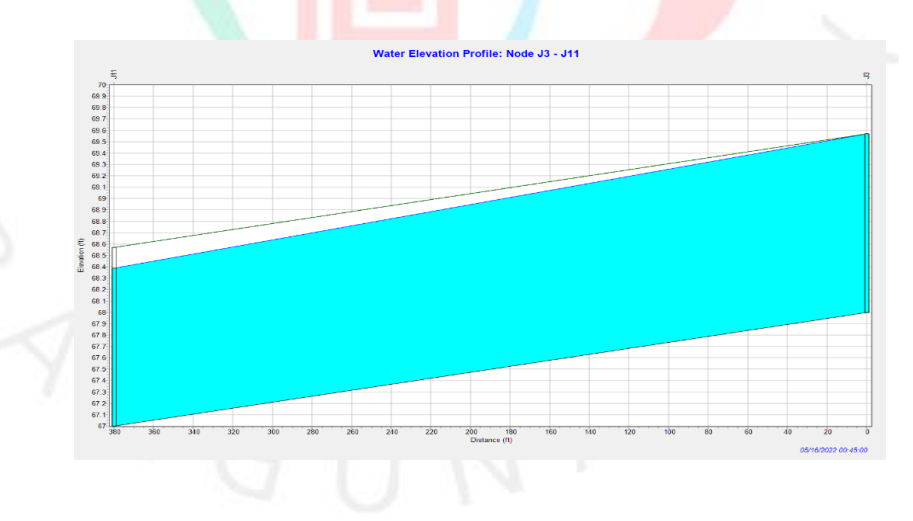

*Gambar 4. 19 Profil Elevasi Saluran C55 Setelah dibenahi Sumber : SWMM 5.2*

Saluran C55 merupakan saluran yang berada di antara *node* J3 dan J11. Setelah dimensi saluran diperlebar sebanyak 0,2 m dan penurunan elevasi saluran 0,5 pada titik saluran sudah tidak terisi

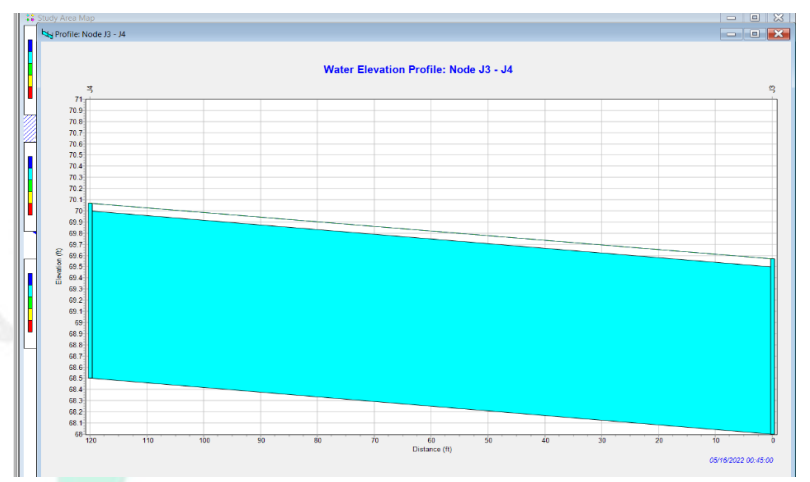

penuh lagi.

*Gambar 4. 20 Profil Elevasi Saluran C3 Setelah dibenahi Sumber : SWMM 5.2*

Saluran C3 merupakan saluran yang berada di antara *node* J3 dan J4. Setelah dimensi saluran diperlebar sebanyak 0,2 m dan penurunan elevasi saluran 0,5 pada titik saluran sudah tidak terisi penuh lagi.

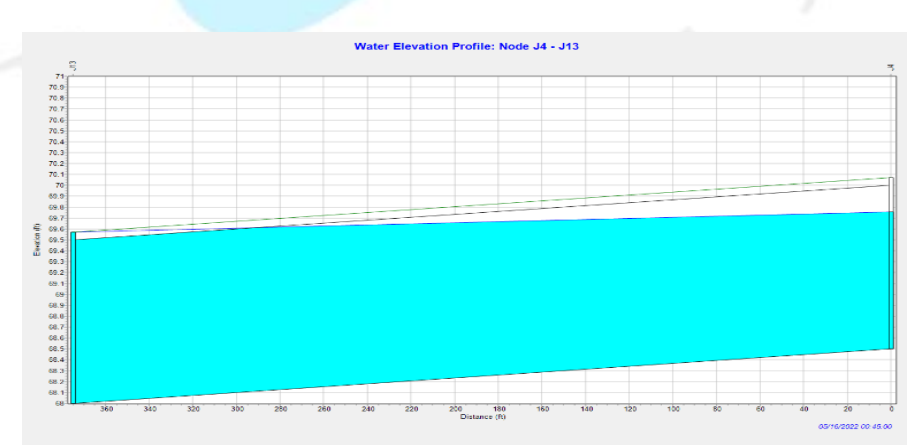

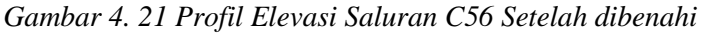

*Sumber : SWMM 5.2*

Saluran C56 merupakan saluran yang berada di antara *node* J4 dan J13. Setelah dimensi saluran diperlebar sebanyak 0,2 m dan penurunan elevasi saluran 0,5 pada titik saluran sudah tidak terisi penuh lagi.

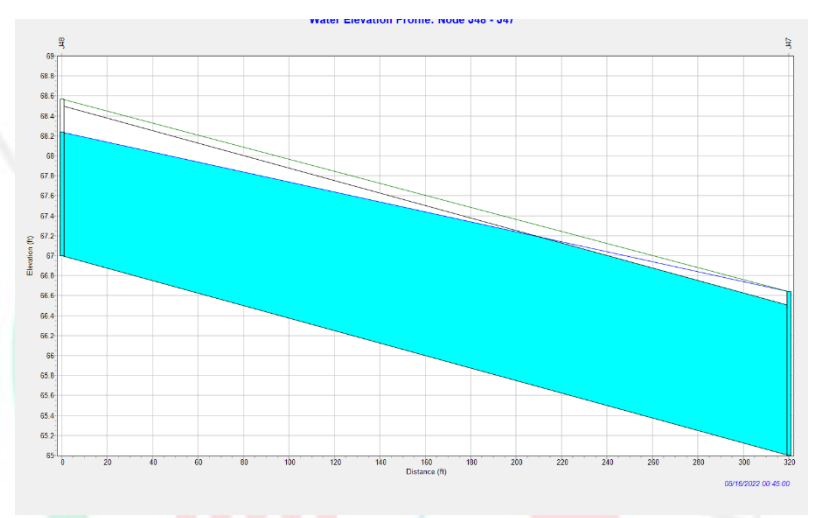

*` Gambar 4. 22Profil Elevasi Saluran C56 Setelah dibenahi Sumber : SWMM 5.2*

Saluran C35 merupakan saluran yang berada di antara *node* J4 dan J48. Setelah dimensi saluran diperlebar sebanyak 0,2 m dan penurunan elevasi saluran 0,5 pada titik saluran sudah tidak terisi penuh lagi.<br>
Alam sudah tidak terisi penuh lagi.<br>
Alam sudah tidak terisi penuh lagi.<br>
Alam sudah tidak terisi penuh lagi.